124/juni 2000

# DKUUG

Vejen tilviden om Åbne Systemer og Internet

#### Ryg og rejs

Planlæg din ferie via Internettet

#### DKUUG-seminar

Virus og sikkerhed

#### Gode råd om e-business

Telia og Ericsson giver deres erfaringer videre

# Netværkssikkerhed

Ændringer af filsystemet

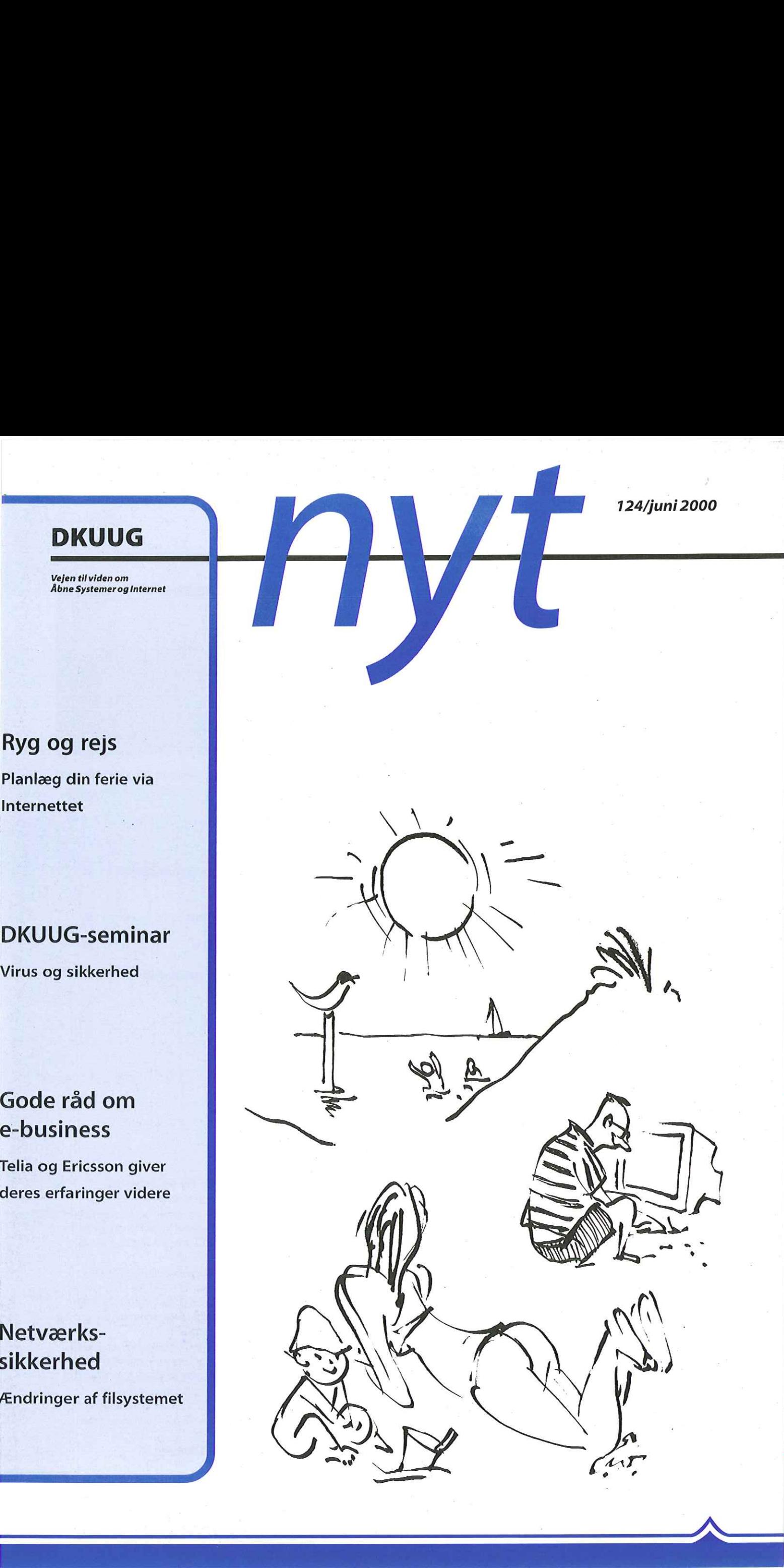

#### INDHOLD

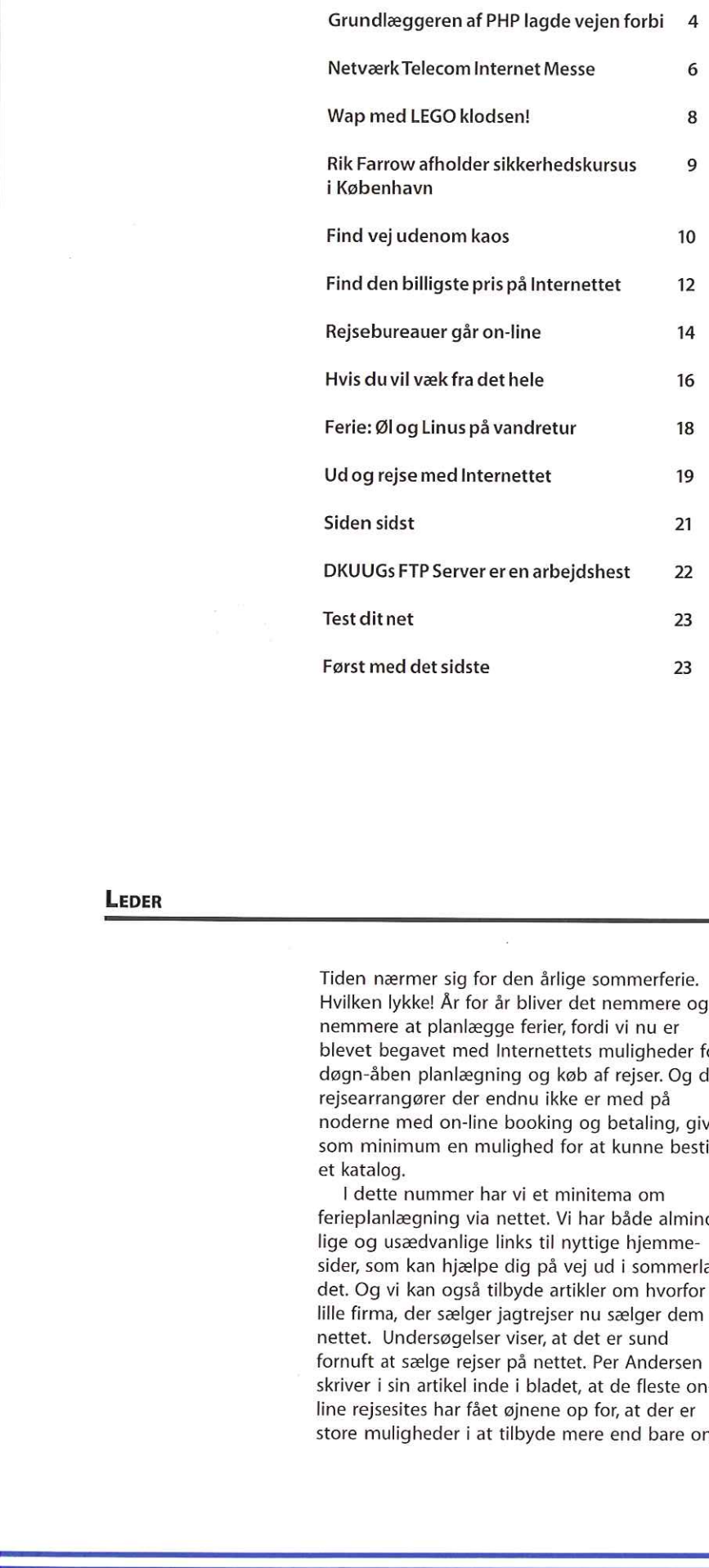

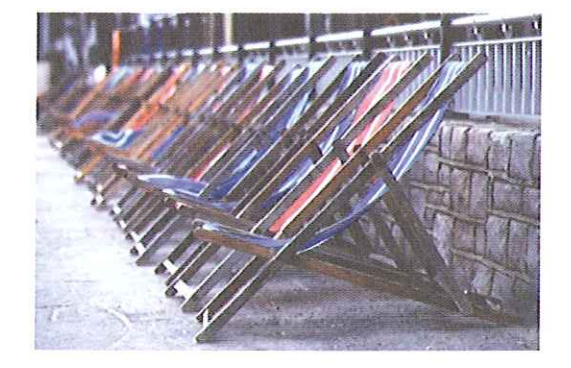

Tiden er snart kommet tilat slænge sig isommersolen. På side 16 kan du se hvordan man kan bruge Internettet til atplanlægge sin ferie. Foto:www.freefoto.com

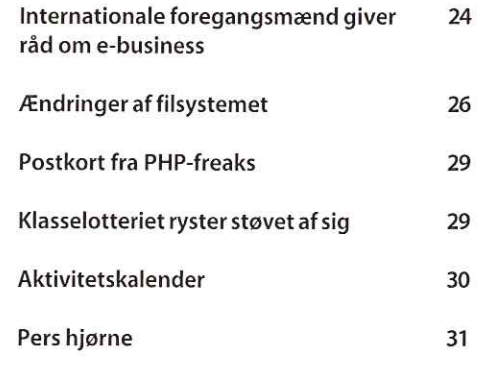

#### LEDER

Tiden nærmer sig for den årlige sommerferie. Hvilken lykke! År for år bliver det nemmere og nemmere at planlægge ferier, fordi vi nu er blevet begavet med Internettets muligheder for døgn-åben planlægning og køb af rejser. Og de rejsearrangører der endnu ikke er med på noderne med on-line booking og betaling, giver som minimum en mulighed for at kunne bestille et katalog.

I dette nummer har vi et minitema om ferieplanlægning via nettet. Vi har både almindelige og usædvanlige links til nyttige hjemmesider, som kan hjælpe dig på vej ud i sommerlandet. Og vi kan også tilbyde artikler om hvorfor et lille firma, der sælger jagtrejser nu sælger dem på nettet. Undersøgelser viser, at det er sund fornuft at sælge rejser på nettet. Per Andersen skriver i sin artikel inde i bladet, at de fleste online rejsesites har fået øjnene op for, at der er store muligheder i at tilbyde mere end bare online booking af rejser. For eksempel prissammenligninger, rejseberetninger eller omvendte auktioner. En omvendt auktion betyder, at kunderne bestemmer et rejsemål og en pris, og udbyderne kan så byde på det, hvis de har lyst.

Hvis man endnu ikke har bestemt sig for rejsemålet, så slår vi et lille slag for "The Linux Beer Hike 2000" som i år finder sted i The Lake District i Nordengland. Linux, bjergvandringer og øl er vigtige bestanddele.

Og så har vi besøgt NTI 2000 messen i Bella Centeret, hvor alt hvad der kunne krybe, kravle og gå indenfor netværk- telefoni- og internetbranchen mødte op. Også Linux folket var repræsenteret om end ikke på samme prangende måde som udstillerne. Læs mere inde i bladet.

Go" sommer og go' læsning

#### seminar

#### VIRUS & SIKKERHED: BESKYT DIN COMPUTER

Computervirus har i den seneste tid hærget computere verden over. I Love You er bare eksempler på de virus, vi helt sikkert kommer til at se mere til. Hvad skete der, hvordan opstod den og hvordan kan vi beskytte os? Seminaret henvender sig til sikkerhedsansvarlige i firmaer, som vil høre hvad de kan gøre for at stå imod næste smittende nærkontakt med "kærlighedsvirus"

#### talere & emner på seminaret:

CERT-koordinator, UNI-C, Preben Andersen: IT-KRIMINALITETEN STIGER. HVORFOR OG HVORDAN?

Neupart og Munkedal v. Carsten Jørgensen: HACKERE - HVAD DRIVER DEM?

e-huset DDE v. Søren Kent Jensen: HVAD KAN MIN VIRKSOMHED GØRE FOR AT SIKRE SIG MOD VIRUS?

Aston IT-Group v. Henrik Lund Kramshøj: EN VIRKSOMHEDS OPLEVELSER MED I LOVE YOU-VIRUS

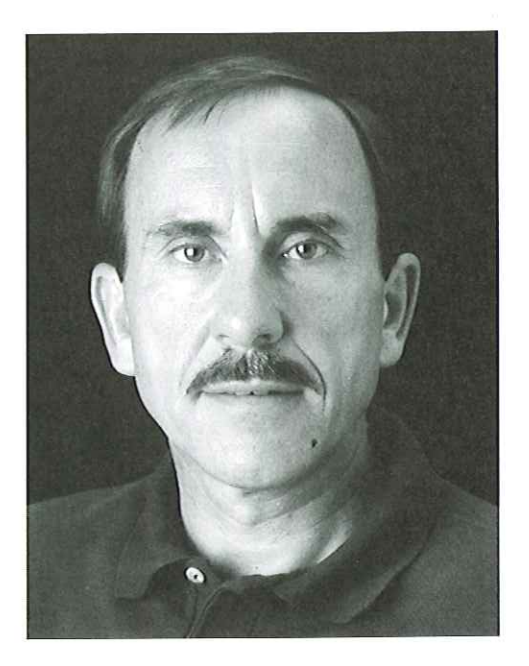

Seminaret afholdes torsdag den 22. juni 2000, kl. 13:00 til 16:30 i Symbion, Fruebjergvej 3, 2100 København Ø.

Yderligere oplysninger på telefon 39 17 99 44. Se www.dkuug.dk for priser, tilmelding, vejviser osv.

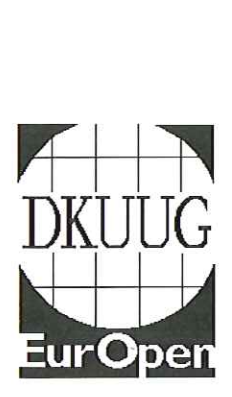

 DKUUG er en teknisk IT-forening med fokus på Åbne Systemer. Foreningen afholder klubmøder, gå-hjem-møder, seminarer og konferencer med teknisk sigte. Se www.dkuug.dk

# Grundlæggeren af PHP lagde vejen forbi

Treenigheden bag PHParrangementet i Symbion i maj. Skaberen af PHP Rasmus Lerdorf (t.h) talte for fulde huse om sin opfindelse. Fra venstre ses observatør for bestyrelsen iSSLUG Hans Schou, og i midten ses Frank Kromann fra Swwwing.

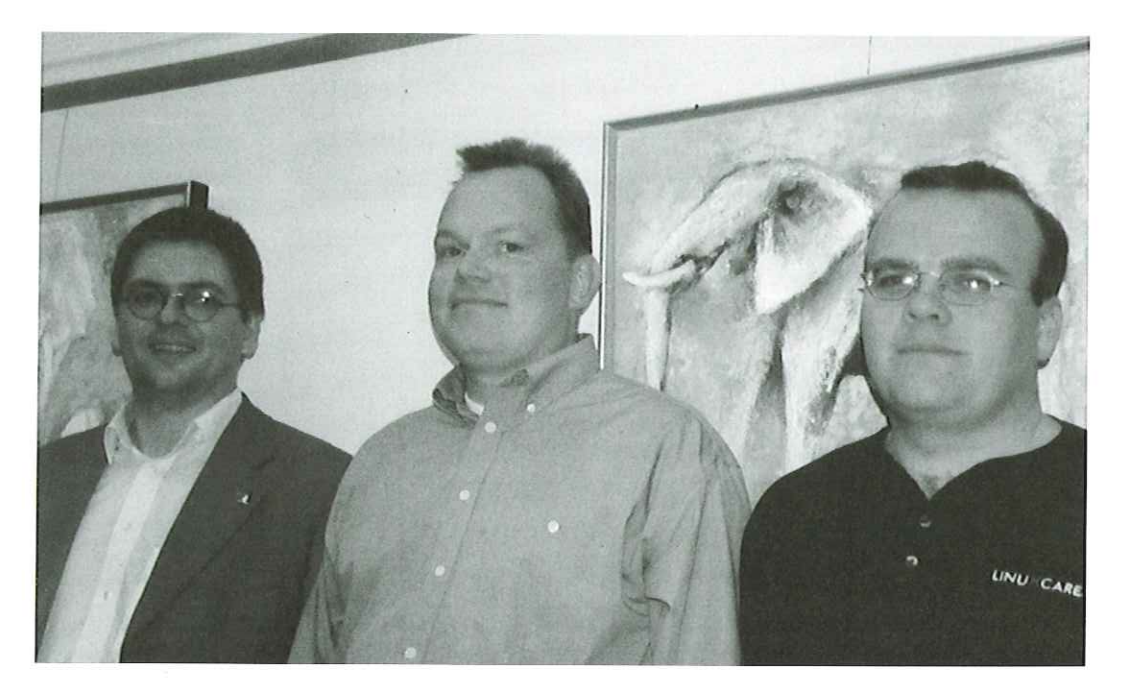

Af Lotte Kristiansen IkØedkuug.dk

Dugfrisk fra konferencer i Australien og Bangalore i Indien talte den internationale dansker, Rasmus Lerdorf, om sin opfindelse PHP ved et arrangement i Symbion, den 22. maj.

Det blev et af de velbesøgte DKUUG/SSLUGarrangementer i forskerparken Symbion, da Rasmus Lerdorf kom på lynvisit og fortalte om sin opfindelse, programmeringssproget PHP. Omkring 130 mødte op for at suge PHPguldkorn til sig, og da version 4.0 kom på gaden samme dag, blev tilhørerne mødt af "faderen" som så ud til at være gevaldigt stolt af afkommet. **Dugfrisk fra konferencer i Australien<br>
og Bangalore i Indien talte den<br>
internationale dansker, Rasmus<br>
Lerdorf, om sin opfindelse PHP ved et<br>
arrangement i Symbion, den 22. maj.<br>
Det blev et af de velbesøgte DKUUG/SSLUG-**

#### Cool pagecounter

På en blanding af dansk og engelsk (Rasmus Lerdorf flyttede fra Danmark i 1980, og taler kun dansk, når han ringer til sine forældre), fortalte han om PHPs fødsel. Som med så meget andet i denne verden, var det af ren og skær nød, at han måtte opfinde "noget der kunne få noget forskelligt til at tale sammen" Rasmus Lerdorf var jobsøgende og havde lagt sit CV ud på Internettet. Og han ville gerne se hvor mange, der kom forbi og så på CV'et: "Det var ret cool at have en pagecounter i 1994", forsikrede Rasmus Lerdorf forsamlingen om, som havde svært ved at skjule et lille smil ved tanken om noget så almindeligt, kunne være så revolutionerende og cool for bare seks år siden.

I

And the rest as they say, is history! Rasmus Lerdorf fik et job på University of Toronto og startede samme dag han var til samtale. Han

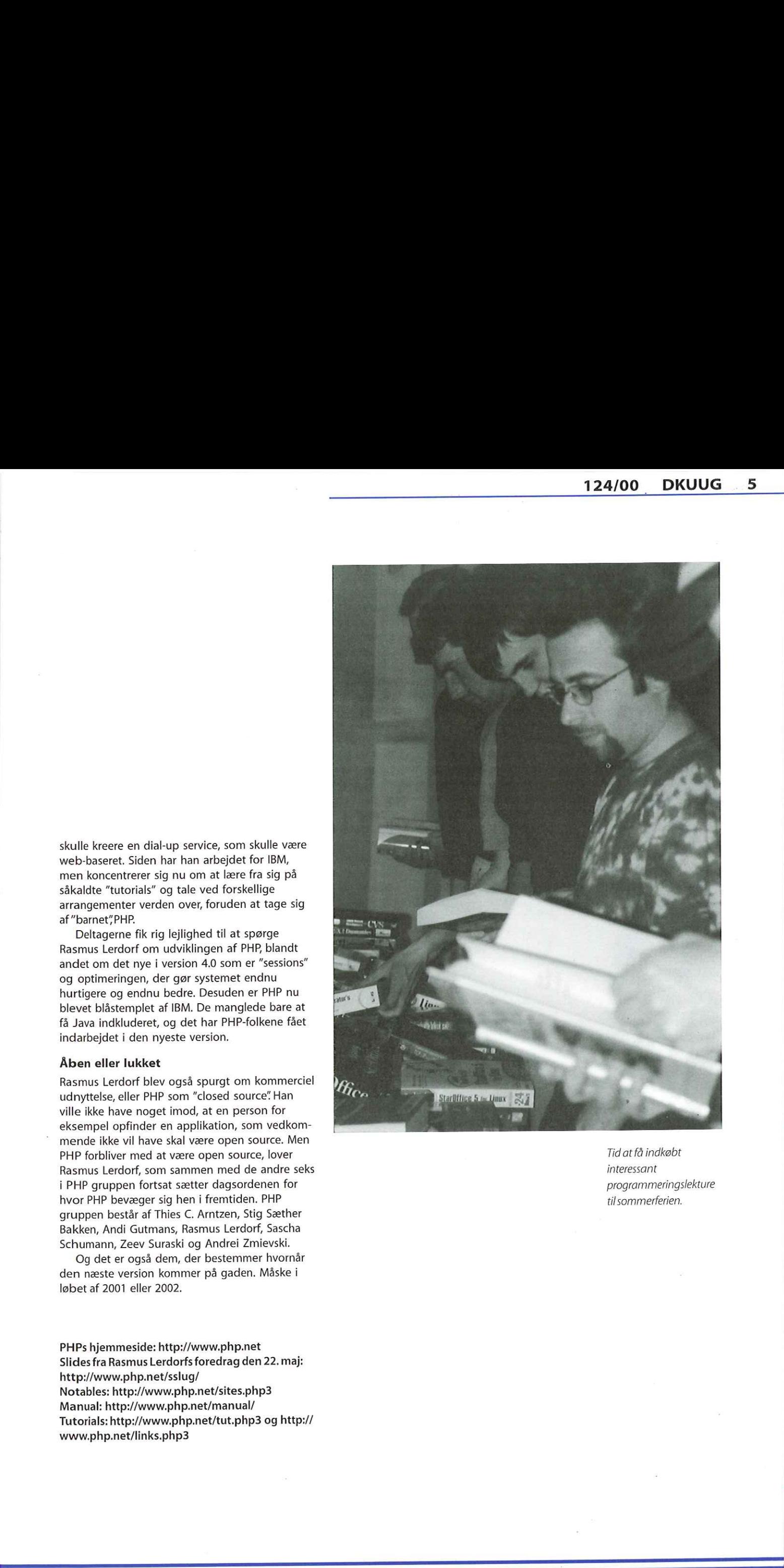

Tid at få indkøbt interessant programmeringslekture tilsommerferien.

skulle kreere en dial-up service, som skulle være web-baseret. Siden har han arbejdet for IBM, men koncentrerer sig nu om at lære fra sig på såkaldte "tutorials" og tale ved forskellige arrangementer verden over, foruden at tage sig af"barnet"PHP.

Deltagerne fik rig lejlighed til at spørge Rasmus Lerdorf om udviklingen af PHP, blandt andet om det nye i version 4.0 som er "sessions" og optimeringen, der gør systemet endnu hurtigere og endnu bedre. Desuden er PHP nu blevet blåstemplet af IBM. De manglede bare at få Java indkluderet, og det har PHP-folkene fået indarbejdet i den nyeste version.

#### Åben eller lukket

Rasmus Lerdorf blev også spurgt om kommerciel udnyttelse, eller PHP som "closed source" Han ville ikke have noget imod, at en person for eksempel opfinder en applikation, som vedkommende ikke vil have skal være open source. Men PHP forbliver med at være open source, lover Rasmus Lerdorf, som sammen med de andre seks i PHP gruppen fortsat sætter dagsordenen for hvor PHP bevæger sig hen i fremtiden. PHP gruppen består af Thies C. Arntzen, Stig Sæther Bakken, Andi Gutmans, Rasmus Lerdorf, Sascha Schumann, Zeev Suraski og Andrei Zmievski.

Og det er også dem, der bestemmer hvornår den næste version kommer på gaden. Måske i løbet af 2001 eller 2002.

PHPs hjemmeside: http://www.php.net Slides fra Rasmus Lerdorfs foredrag den 22. maj: http://www.php.net/sslug/ Notables: http://www.php.net/sites.php3 Manual: http://www.php.net/manual/ Tutorials: http://www.php.net/tut.php3 og http:// www.php.net/links.øhp3

## **Rekord for** Netværk Telecom Internet Messe

Af Lotte Kristiansen Ikædkuug.dk

Mathematical interactions and the set of the set of the set of the set of the set of the set of the set of the set of the set of the set of the set of the set of the set of the set of the set of the set of the set of the s Alt hvad der kunne krybe, kravle og gå indenfor den danske IT-branche valfartede til netværksmessen, NTI 2000 i Bella Centeret den 9.-11. maj. Omtrent 12.000 besøgende blev det til i løbet af de tre dage, og det er rekord.

2000 Den samlede branche havde mulighed for at vise sig frem, præsentere nye produkter, pleje netværk og skabe nye kontakter. "Kom bare ind. Vi bider ikke" sagde de på ALTIKON-standen, hvor de viste deres produkt frem. Sikringsskabe, der kan tåle store temperaturer, så datamateriale kan overleve alt fra brande, indbrud og atomsprængninger. Ja, det sidste har de af gode grunde ikke testet, men før-og-efter sikkerhedsskabene vidner om meget misbrug i forsøget på

at se hvor meget skabene kan tåle. ALTIKON var bare én af de mange, der brugte NTI 2000 messen til at profilere sig. Og mens ALTIKONstanden var én af de mindre på messen, så brugte mange af de deltagene firmaer mange penge på NTI 2000, der er Danmarks største mødested for udstillere og besøgende omkring kommunikation og infrastruktur. Med mere end 160 udstillere og flere end 600 repræsenterede virksomheder, er NTI 2000 vokset med 70% på standareal og 40% på antallet af udstillere i forhold til sidste år.

Ifølge Computerworld brugte mange af de store firmaer, Sonofon, Ascom Nordic og Jubii op imod en halv million på NTI2000-messen. Men mange af dem var skuffede på den første dag. Starten var lidt træg ifølge nogle af deltagerne på messen, og der var ikke så mange som forventet, der lagde vejen forbi Bella Centeret.

Men det blev opvejet på anden- og tredjedagen, hvor den rette messestemning blev slået an, og deltagernes diverse tilbud om balloner, kuglepenne, is, slik og kager fik ben at gå på.

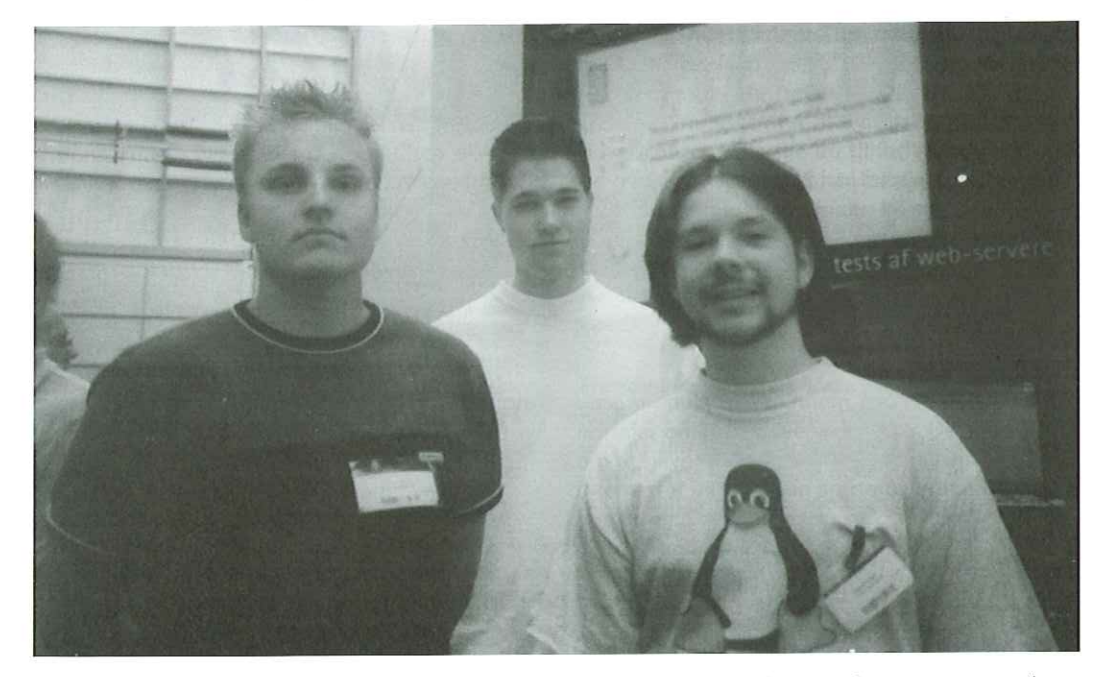

De tre unge netværksadministratorer fra entreprenørfirmaet Ernst Nielsen benytter besøget på NTI 2000 messen tilat kigge på netværkssikkerhed. Det var specielt arrangementet på Neupart og Munkedals stand, der vakte interesse. Det er Peter Ringholm med Tux på t-shirten, Michael Kamp Jensen til venstre for Peter,og Anders Johansen yderst til venstre.

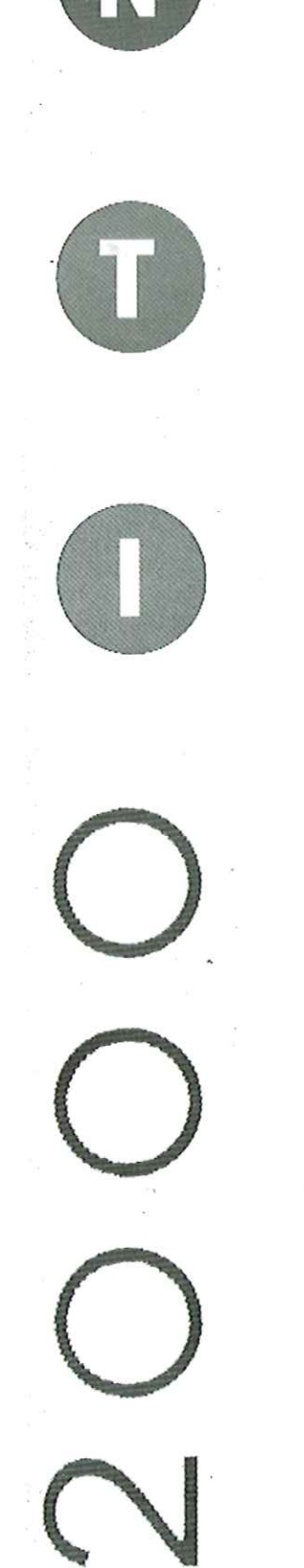

#### Tux på maven

nørfirmaet Ernst Nielsen besøgte også messen<br>med sine to kolleger, Anders Johansen og<br>Michael Kamp Jensen, "Vi er her mest for at se<br>Neupart og Munkedal (IT-sikkerhedsfirma)<br>udføre "live" sikkerhedstests mod en række web-<br> Peter Ringholm fra IT-afdelingen fra entreprenørfirmaet Ernst Nielsen besøgte også messen med sine to kolleger, Anders Johansen og Michael Kamp Jensen. "Vi er her mest for at se Neupart og Munkedal (IT-sikkerhedsfirma) udføre "live" sikkerhedstests mod en række webservere, og ellers se hvad der rører sig" Peter Ringholm har i dagens anledning taget sin Tux tshirt på som en slags stille protest mod det etablerede, mod de "store""Det er fedt at se de store firmaer bruge alle de penge på det her. Både selve arrangementet, men også at se hvordan de forskellige firmaer hele tiden taler om sikkerhed. Det er skræmmende at se hvordan der kan manipuleres med netværkene. For eksempel er sikkerhed og Microsoft en by i Rusland" mener Peter Ringholm, og fremhæver fordelene ved det åbne miljø omkring Unix og Linux. "Det fede ved det miljø er netop, at vi hjælper hinanden? siger netværksadministratoren, mens hans kolleger nikker i enighed. De arbejder selv med en Linux server i deres virksomhed, og er helt sikre på, at deres sikkerhedsudstyr er 100% opdateret. Deres netværk kan holde stand, hvis det skulle komme under beskydning, mens de unge IT-folk for en stund har forladt deres firma, og nu bevæger sig rundt mellem udstillerne på messen og ser på sikkerhed og det seneste hotte indenfor branchen. De treuye provides administratore for energy environment for the suggest phenometric control and the suggest provides a competed and provides a reter image of the summer in the summer process of the result of the summer p De treunge netwerksdoministratore for entreprenatione et propression signals and the<br>distribution of the specifical compensation of the specifical order of the<br>distribution of the specifical compensation of the specifical

# Wap med LEGO klodsen!

Af Lotte Kristiansen IkEedkuug.dk

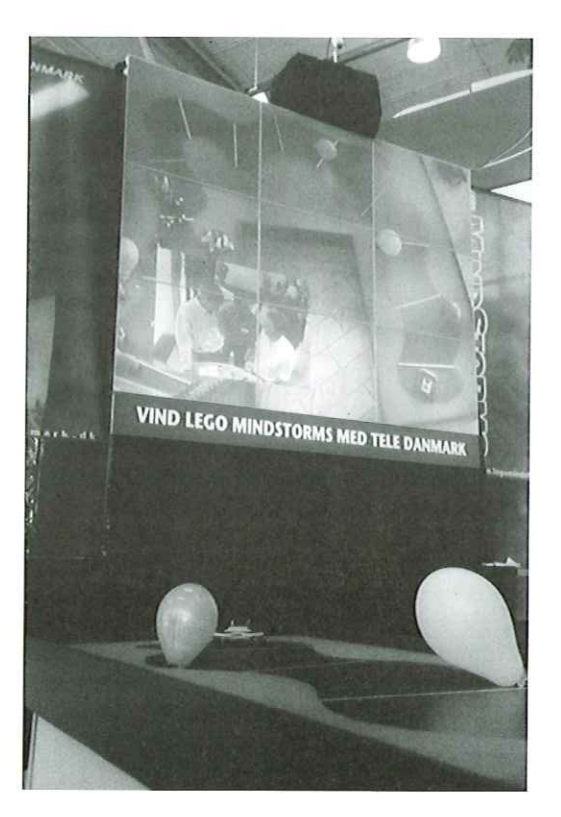

Små robotter bygget af programmerbare LEGO klodser kørte forhindringsbaneløb i forhallen på den netop overståede NTI 2000 messe.

På en storskærm i forhallen på Bella Centeret kunne man se det intense og koncentrerede blik på deltagerne i LEGO Mindstorms forhindringsløbet. Deltagerne stod på Tele Danmarks stand inde på selve messen, mens de små robotter kørte på forhindringsbanen ude ved storskærmen i forhallen. De kunne også følge med på en skærm inde på standen, så de kunne se robottens bevægelser og fjernstyre robotten ved hjælp af WAP teknologi indbygget i en af Tele Danmarks mobiltelefoner. Deltagerne konkurrerede om at være én af dagens fem hurtigste gennem forhindringsbanen. De hurtigste tider lå under 40 sekunder.

"Det meste, der er brugt til de robotter, der bliver "wappet" rundt med her på messen, er almindelige LEGO Mindstorms klodser. Det kan købes i lejetøjsforretninger, men ikke med WAP teknologien, selvfølgelig" siger LEGO Mindstormsdesigneren, Henrik Bækdahl.

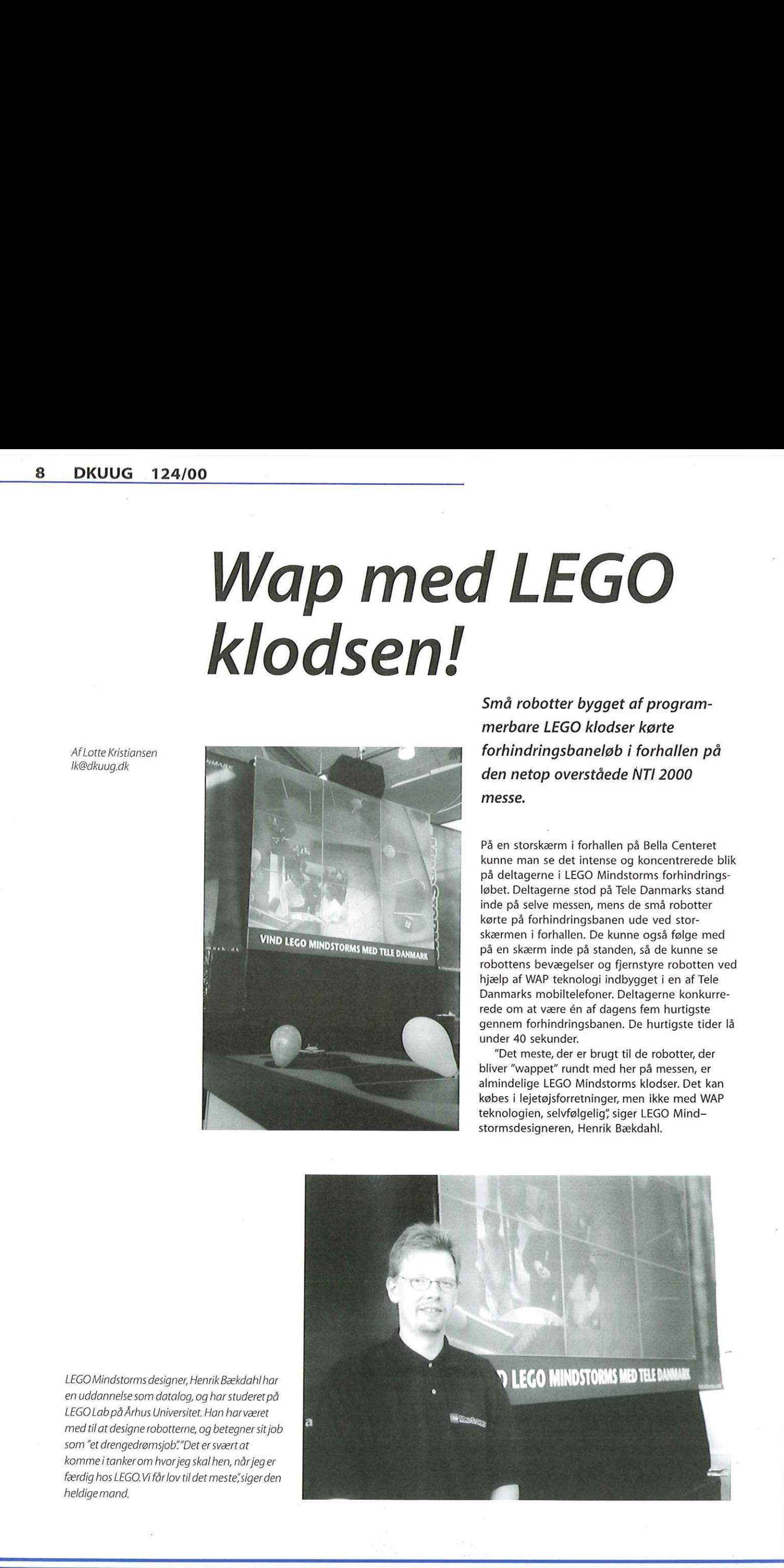

enrik Bækdahl har<br>og har studeret på<br>. Han har været<br>og betegner sit job<br>er svært at<br>ral hen, når jeg er et meste", siger den LEGOMindstorms designer, Henrik Bækdahl har en uddannelse som datalog, og har studeret på LEGO Lab på Århus Universitet. Han harværet med tilat designe robotterne, og betegner sit job som "et drengedrømsjob""Det er sværtat komme i tanker om hvor jeg skal hen, nårjeg er færdig hos LEGO. Vi får lov tildet meste"siger den heldige mand.

# Rik Farrow afholder sikkerhedskursus i Danmark

Reservér allerede nu den 18. og 19. september. Amerikaneren Rik Farrow kommer til Danmark og afholder et kursus om "Intrusion Techniques and Countermeasures""

Efterhånden som antallet af sikkerhedsprodukter stiger, lever ofrene i uvidenhed om hvordan hackere gebærder sig og opererer. Dette kursus kan afhjælpe den uvidenhed, ved detaljeret at beskrive "intrusion" teknikker. Angriberne er motiveret af mange ting, lige fra den almindelige cracker til den professionelle spion. Det influerer også på deres angrebsstil. Afhængig af deres angrebsstil kan en angriber for eksempel scanne blindt efter interessante mål, eller gentagne gange forsøge at finde svagheder i bestemte netværk. Den seriøse angriber vil forsøge at dække hans eller hendes spor ved at lægge IP-forbindelserne gennem midlertidige sites, og gør dermed "backtracking" ekstremt svært.

Niveauet for kurset vil være mellemhøjt til højt, og appellerer til UNIX og NT system- og netværks administratorer, IT-sikkerhedsfolk og IP-netværksmedarbejdere.

#### Emner på kurset:

- Scanning including DNS, ping, fping, nmap, strobe, stealthy scans, ftp-bounce, nc, NAT10, SNMP
- Exploit tools, such as sniffit, l0phtcrack, ttdbserver, getadmin, ypsnarf, vixie-cron, ncx
- Denial of service attacks, for example, smurf, Teardrop, stacheldraht, the UDP bomb, and Winnuke
- Tools for hiding intrusions, like rootkits, z2, fix, bindshell, pinsh, bounce relays, and Trojan horses
- Countermeasures, including firewalls, encryption, IDS systems, system hardening
- Security features of UNIX and NT operating systems
- TCP/IP implementations details sufficient for understanding probes, attacks, and countermeasures

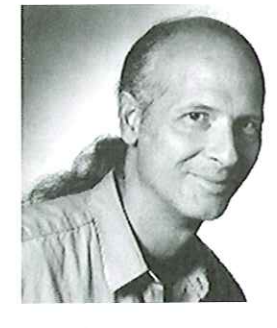

#### Det kan du opnå ved at deltage i kurset:

- Ressourcer til at finde nye angreb
- Teknikker til at overvåge netværk og systemer
- Metoder til at genoprette berørte systemer
- Gennemgribende forståelse for "probes" og angreb, og de spor angriberne efterlader sig

#### Om Rik Farrow

Rik Farrow er en levende og interessant forelæser, som gør vanskelige emner nemme at forstå. Gennem sin brug af anekdoter og eksempler fra det virkelige liv, fremhæver han de vigtigste punkter, men giver alligevel teknisk dybde til fordel for de mere erfarne kursusdeltagere.

Han har arbejdet med UNIX systemet siden 1982, og stod første gang for et IP netværk i 1986. Han har undervist siden 1987. Rik Farrow har skrevet bøger om UNIX systemsikkerhed, og skriver artikler for Network og ;login: magasinet.

Hvis du erinteresseret i at deltage, kan dutilmelde dig kurset på DKUUG's hjemmeside (www.dkuug.dk), hvor du også kan se oplysninger om priser, tid og sted. Kurset vil blive afholdt | på engelsk.

# Find vej udenom kaos Find vej<br>udenom<br>5:07:20 18-MAY-2000

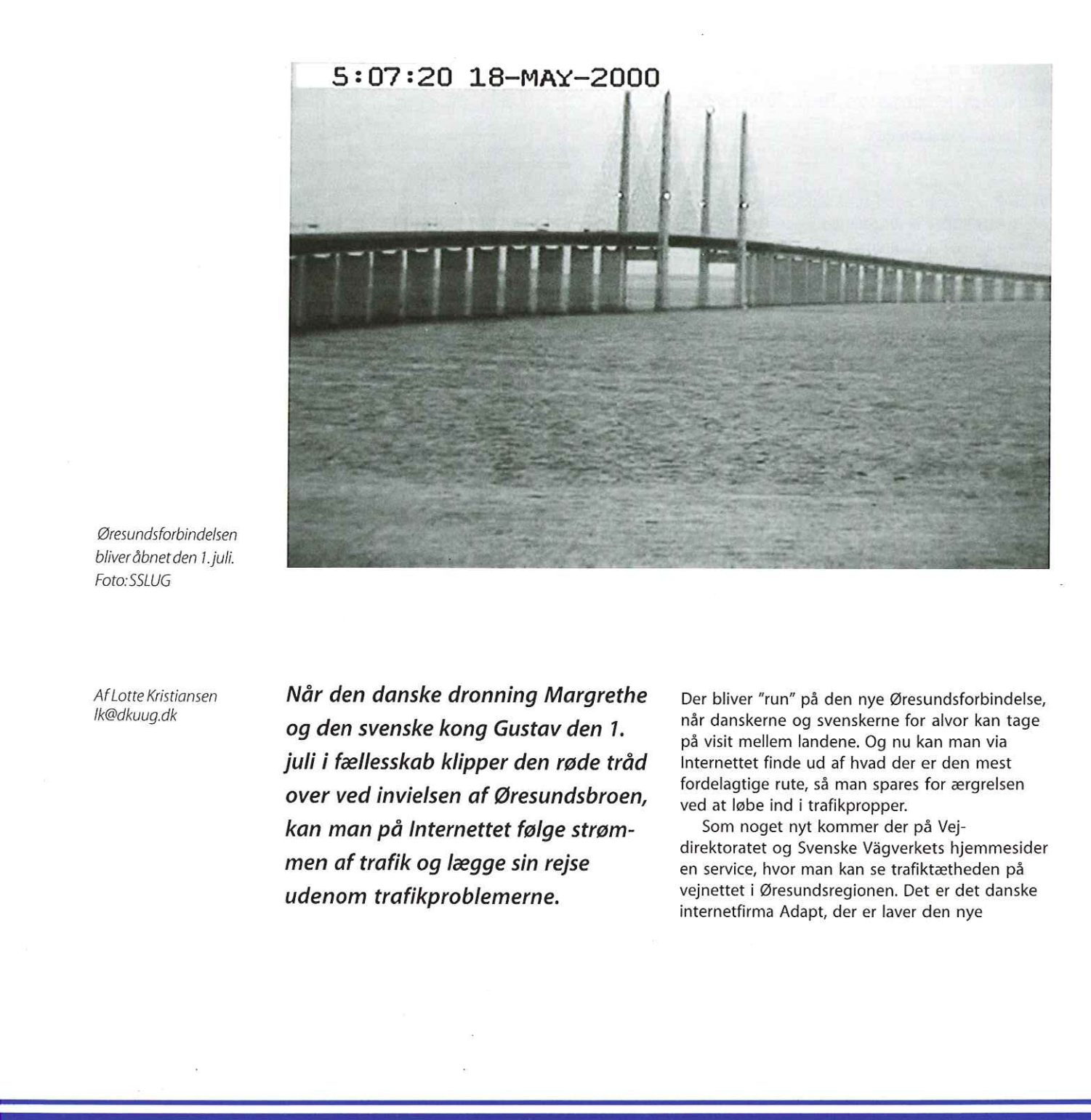

Øresundsforbindelsen bliveråbnetden 1. juli. Foto:SSLUG

Af Lotte Kristiansen Ik@dkuug.dk

Ŧ,

Når den danske dronning Margrethe og den svenske kong Gustav den 1. juli i fællesskab klipper den røde tråd over ved invielsen af Øresundsbroen, kan man på Internettet følge strømmen af trafik og lægge sin rejse udenom trafikproblemerne.

Der bliver "run" på den nye Øresundsforbindelse, når danskerne og svenskerne for alvor kan tage på visit mellem landene, Og nu kan man via Internettet finde ud af hvad der er den mest fordelagtige rute, så man spares for ærgrelsen ved at løbe ind i trafikpropper.

Som noget nyt kommer der på Vejdirektoratet og Svenske Vågverkets hjemmesider en service, hvor man kan se trafiktætheden på vejnettet i Øresundsregionen. Det er det danske internetfirma Adapt, der er laver den nye

j.

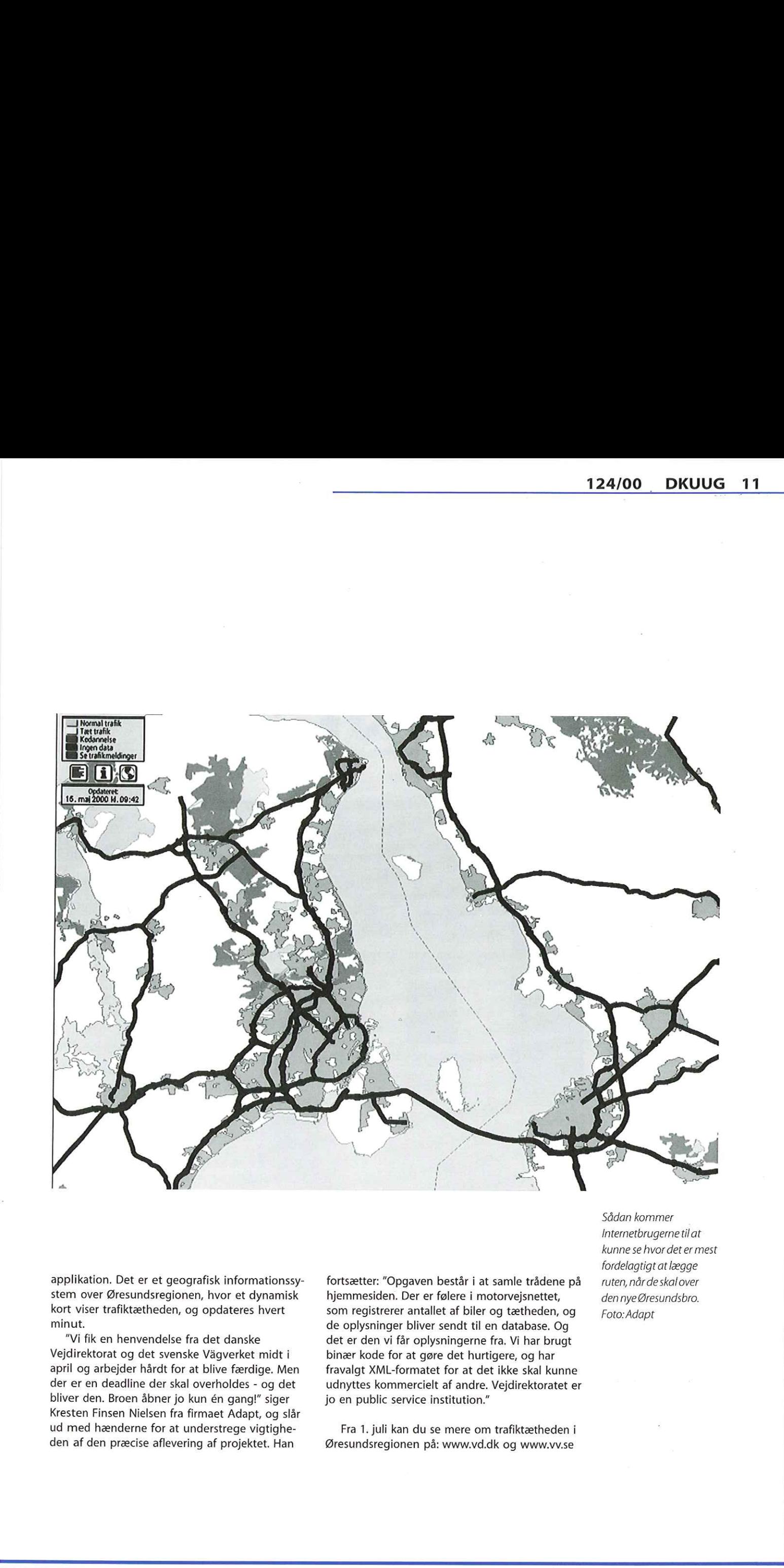

applikation. Det er et geografisk informationssystem over Øresundsregionen, hvor et dynamisk kort viser trafiktætheden, og opdateres hvert minut.

"Vi fik en henvendelse fra det danske Vejdirektorat og det svenske Vågverket midt i april og arbejder hårdt for at blive færdige. Men der er en deadline der skal overholdes - og det bliver den. Broen åbner jo kun én gang!" siger Kresten Finsen Nielsen fra firmaet Adapt, og slår ud med hænderne for at understrege vigtigheden af den præcise aflevering af projektet. Han

fortsætter: "Opgaven består i at samle trådene på hjemmesiden. Der er følere i motorvejsnettet, som registrerer antallet af biler og tætheden, og de oplysninger bliver sendt til en database. Og det er den vi får oplysningerne fra. Vi har brugt binær kode for at gøre det hurtigere, og har fravalgt XML-formatet for at det ikke skal kunne udnyttes kommercielt af andre. Vejdirektoratet er jo en public service institution."

Fra 1. juli kan du se mere om trafiktætheden i Øresundsregionen på: www.vd.dk og www.vv.se

Sådan kommer Internetbrugerne til at kunne se hvor det er mest fordelagtigt at lægge ruten, når de skalover den nyeØresundsbro. Foto:Adapt

# Find den billigste pris på Internettet Find den bill<br>pris på<br>Internettet

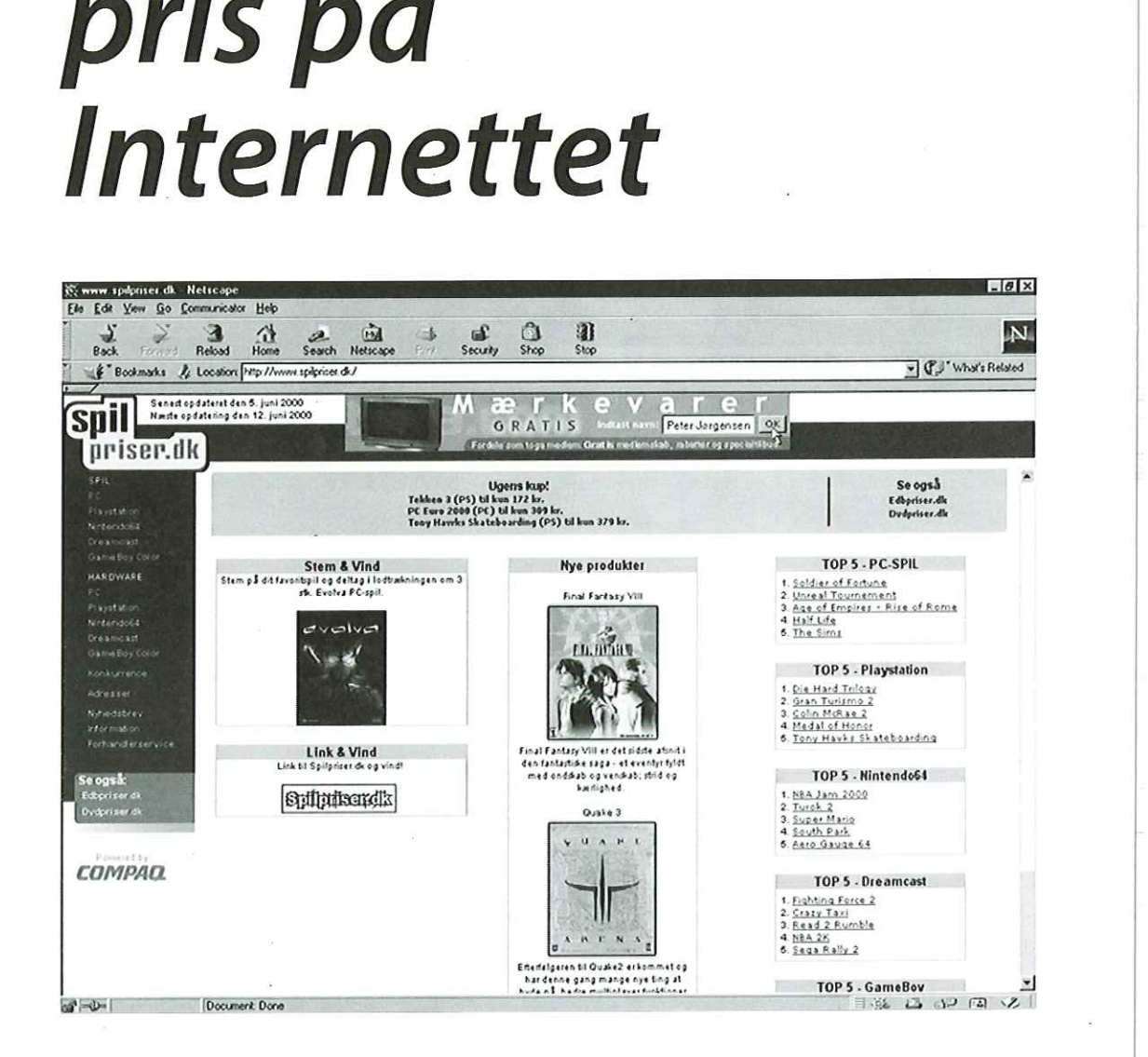

Af Lotte Kristiansen Spar kostbar tid. Der er masser af nye . Ikedkuug.dk . . g Mad på bordet hjemmesider på Internettet, som Prøv for eksempel at kigge på www.1stsammenligner priser på forskellige gourmet.dk. I stedet for at bruge weekenden på

> rer, mærkevarer<br>Internettet kan l<br>spare tid og per<br>penge og fritime rende fra Herodes til Pilatus for at finde den siden giver dig de aktuelle priser. Hjemmesiden mest fordelagtige pris på alt fra hårde hvideva- www.forbrugerliv.dk giver også information om rer, mærkevarer eller bildæk. De nye guider på priser på dagligvarer, personlig pleje, mejeripro-Internettet kan hjælpe dig på vej, så du kan dukter og så videre. På hjemmesiden penge og fritimer på andet end at løbe spidsrod. at gøre markedet for dagligvarer og tjeneste-

÷.

T.

at pløje supermarkedernes tilbudsaviser **produkter.** igennem, kan du lynhurtigt planlægge en rute rundt omkring i byen for at finde de bedste tilbud på pålæg, bleer, et pund fars og ugens Der er efterhånden ingen, der længere orker at vintilbud. Hak af i menuen hvad du vil købe og spare tid og penge, og bruge dine hårdt tjente www.informarked.dk har de som erklæret formål ydelser mere gennemsigtigt. Ifølge www.infomarked.dk betaler danske forbrugere

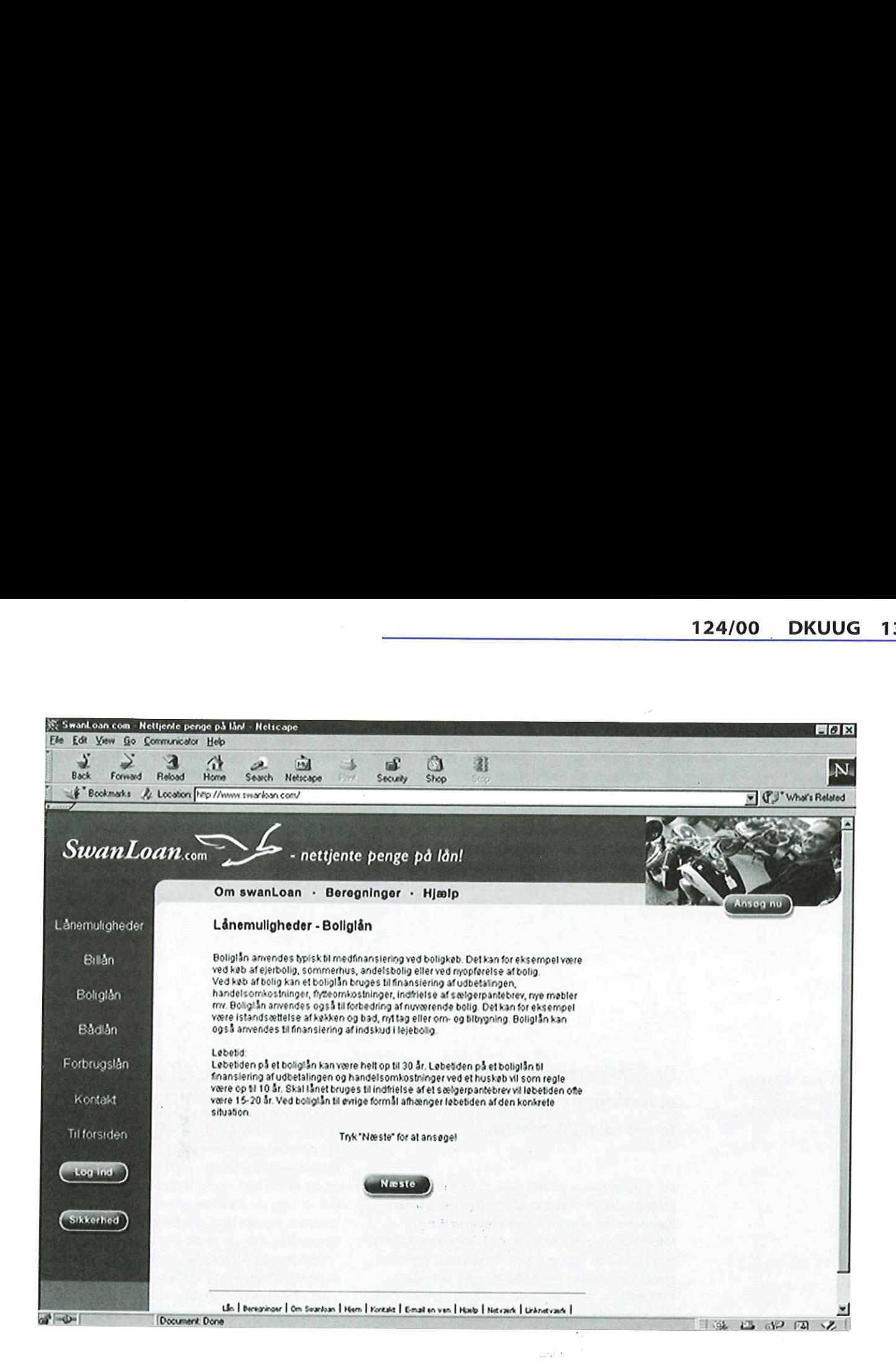

gennemsnitligt 5 procent mere for dagligvarer Proceduren er, at man udfylder et skema, og og serviceydelser end forbrugere i de lande, vi normalt sammenligner os med.

#### Bookmakere og IT

Computerbranchens priser bliver blotlagt på adskillige hjemmesider, hvor man kan finde de mest fordelagtige priser på alt fra webhotel, DVD, spil og edb-udstyr. Få et overblik på disse hjemmesider: www.mint.dk/webhotel, www.spilpriser.dk, www.dvdpriser.dk og www.edbpriser.dk

Hvis du skulle have lyst til at spille med nogle af dine penge, kan man på http:// www.interbet.dk/ sammenligne odds baseret på ligaer og bookmakere. Det kan give et overblik, så man ved hvad der er den bedste forretning at placere sine penge i.

#### Lån på nettet

var man sa mask<br>er det tid til opta<br>nternettet. På w<br>ivad forskellige<br>oliglån, bådlån nternettet. På<br>nvad forskellig<br>poliglån, bådlå<br>e Når man så måske har formøblet hele formuen, er det tid til optage et lån. Heller ikke her skuffer Internettet. På www.swanloan.com kan man se hvad forskellige banker tilbyder af billån, boliglån, bådlån og forbrugslån/kassekredit.

Ξ

banker der vil tilbyde et lån, har 48 timer til via email at vende tilbage med et tilbud til låntageren.

Mange brancheforeninger er selvsagt ikke begejstrede for denne udvikling, for forbrugerne kan på ganske kort tid og museklik gennemskue priser og se hvor man kan gøre den bedste handel. Forbrugerne på den anden side kan kun drage fordel af udviklingen. Jo mere prissammenligning jo bedre.

de, vi<br>
anker der vil tilbyde et lån, har<br>
mail at vende tilbage med et tilt<br>
ren.<br>
Mange brancheforeninger er<br>
på<br>
begejstrede for denne udvikling<br>
ke de<br>
le, DVD, priser og se hvor man kan gøre<br>
handel. Forbrugerne på de handel. Forbrugerne på den ande<br>drage fordel af udviklingen. Jo m<br>sammenligning jo bedre.<br>Ulempen er, at det er umuligt a<br>med. Det vil sige, at i nogle tilfæld<br>prisgrundlaget et smule tyndt og<br>ikke nogen garanti, at hvis m Ulempen er, at det er umuligt at få alle priser med. Det vil sige, at i nogle tilfælde bliver prisgrundlaget et smule tyndt og det er altså ikke nogen garanti, at hvis man bruger en bestemt hjemmeside, at der er absolut garanti for at have fundet den laveste pris. Og mange butikker protesterer imod sammenligningerne fordi de mener, at man ikke retfærdigt kan sammenligne produkter der er af forskellig kvalitet.

Det er dog umuligt at undslippe fremtiden. Og med Internettets anarkistiske opførsel er det umuligt ikke at gøre markederne mere prisgennemsigtige og konkurrencedygtige.

# Rejsebureauer går on-line The DESCRIPT CONTRACT COMPANY CONTRACT COMPANY CONTRACT COMPANY CONTRACT COMPANY CONTRACT COMPANY CONTRACT COMPANY CONTRACT COMPANY CONTRACT COMPANY CONTRACT COMPANY CONTRACT COMPANY CONTRACT COMPANY CONTRACT COMPANY CONT

AfLotte Kristiansen **De danske rejseselskaber er begyndt** Ik@dkuug.dk<br>Foto:www.freefoto.com at henlægge en del af deres aktiviteter og salg til Internettet.

> Før i tiden sad man til lyden af vinterens rusk og pløjede det ene rejsekatalog efter det andet igennem, for at planlægge sommerferien. Informationsindsamlingen gik langsomt. Nu har man nu langt større frihed, Internettet giver store muligheder for både at købe en sidsteminutsferie, men det giver også muligheder for det modsatte. Man kan planlægge sin ferie ned i den mindste detalje, lige fra on-line booking af flybilletterne, til bestilling af rejsevalutaen og de spøjse hotelværelser i Las Vegas, hvor man kan blive vartet op af selveste Elvis, The King!

#### Palmer og sommer

Det lader til, at det Internettets tilgængelighed 24 timer i døgnet appellerer til mange rejsekunder. Ethvert rejsebureau med respekt for sig selv har en hjemmeside, som præsenterer rejsemål, priser og tidspunkter, men de fleste rejsearrangører tilbyder nu også, at kunderne kan købe deres rejse on-line. Blandt andet har rejsebureauet Spies åbnet for betaling med Dankort. Som et bevis på hjemmesidesucces for Spies modtager de nu flere katalogbestillinger via internettet end via telefonen efter TV-spots. Spies fremhæver selv, at langt flere af dem det bestiller kataloger på nettet, bestemmer sig også derefter for at tilbringe sommeren sammen med Spies Rejser. Kort sagt — de køber en rejse!

Kunderne kan altså købe en rejse, men samtidig tilbyder mange rejsehjemmesider en masse andre informationer. Det er ikke usædvanligt på et rejsesite at se links til informationer om vaccinationer, rejsevaluta, rejsebeskrivelser, tips og tricks, rejseparlør, ambassader og kort. Desuden er det en unik mulighed for at skære ned på papirforbruget. Og billeder af palmer, sol og sommer virker tiltalende på en hjemmeside.

Mange rejsebureauer er begyndt med at tilbyde rabatter og lavere priser, hvis man bestiller sin rejse via nettet. Blandt andet rejsearrangøren Apollo som giver 100 kroner i afslag, hvis rejsen bestilles på Internettet. Administrationen ved salget af rejser er lavere, og de er derfor i stand til at tilbyde lavere priser. Det er især de såkaldte erfarne rejsende med et "erkendt rejsebehov" der benytter sig af Internettet. Mange andre med et mindre "erkendt rejsebehov" har stadig behov for papirkataloger til at overveje sæsonens rejsemål, siger en rejsearrangør af ungdomsrejser. Internetbooking er også ideelt for pendlere, mens mere specielle rejseplaner bedst arrangeres i samarbejde med bureauet.

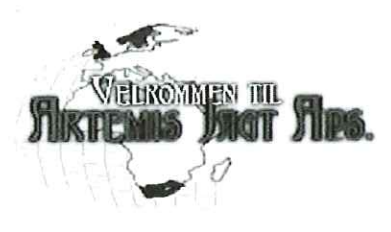

#### Små bureauer kan også

Også mindre rejsebureauer er blevet digitale. Det lille rejsebureau, Artemis Jagt, som har hjemme ude på heden i Jylland, nærmere betegnet i Herning og Nr. Snede, sælger jagtrejser til England, Skotland, Sydafrika, Norge og Sverige. Ifølge medejer, Jan Yde Sørensen, vil aktiviteterne blive udvidet efterhånden som efterspørgslen bliver større. "Vi er et lille bureau med kun tre personer, og det er en kæmpehjælp for os at kunne henlægge nogle af informationerne til en hjemmeside, hvor folk selv kan finde dem. Ellers annoncerer vi i jagtblade og ved stævner"

Mange af informationerne Artemis' kunder søger, er i første omgang oplysninger om ledige

Hvis du erinteresseret i mere information, kan du læse mere om Artemis' jagtrejser på www.artemis-jagt.dk.

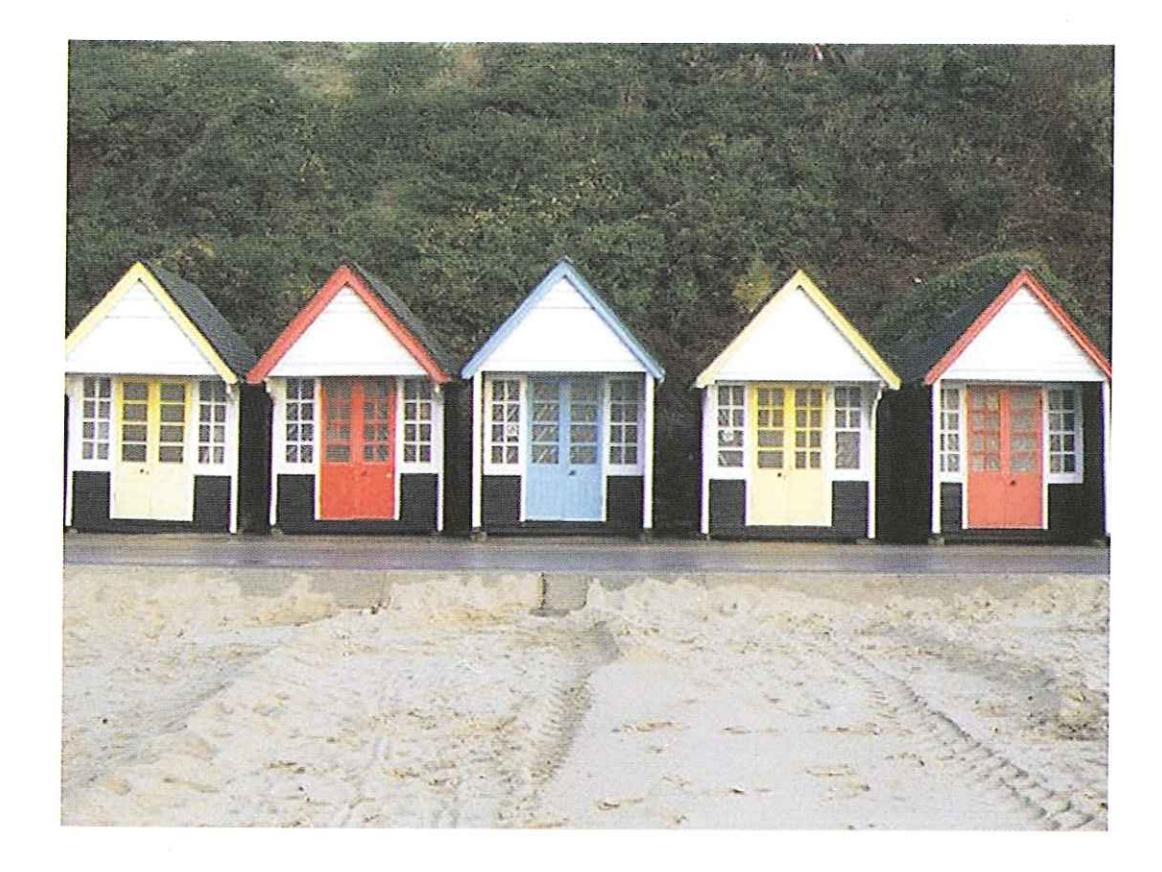

pladser og ønsker om kataloger. Beslutningen om at få sig en hjemmeside, og også sælge rejserne på nettet, blev taget da Artemis" svenske agent med stor succes solgte rejserne til svenske kunder via Internettet. "Så kunne vi ligeså godt også gøre det" siger Jan Yde Sørensen. Han vurderer, at siden starten på on-line salget af Jagtrejser i november sidste år, udgør on-line bestillingerne cirka 10% af antallet af rejser. "Vi

har fået meget ros for vores hjemmeside. Vores kunder siger, at den er nem og overskuelig at navigere, så derfor vurderer jeg, at vi i fremtiden vil benytte os af det medie. Det kommer vist helt automatisk til at udvikle sig. Vi er i hvert fald glade for den støre berøringsflade det har givet os" udtaler den tilfredse rejsebureau-ejer, Jan Yde Sørensen.

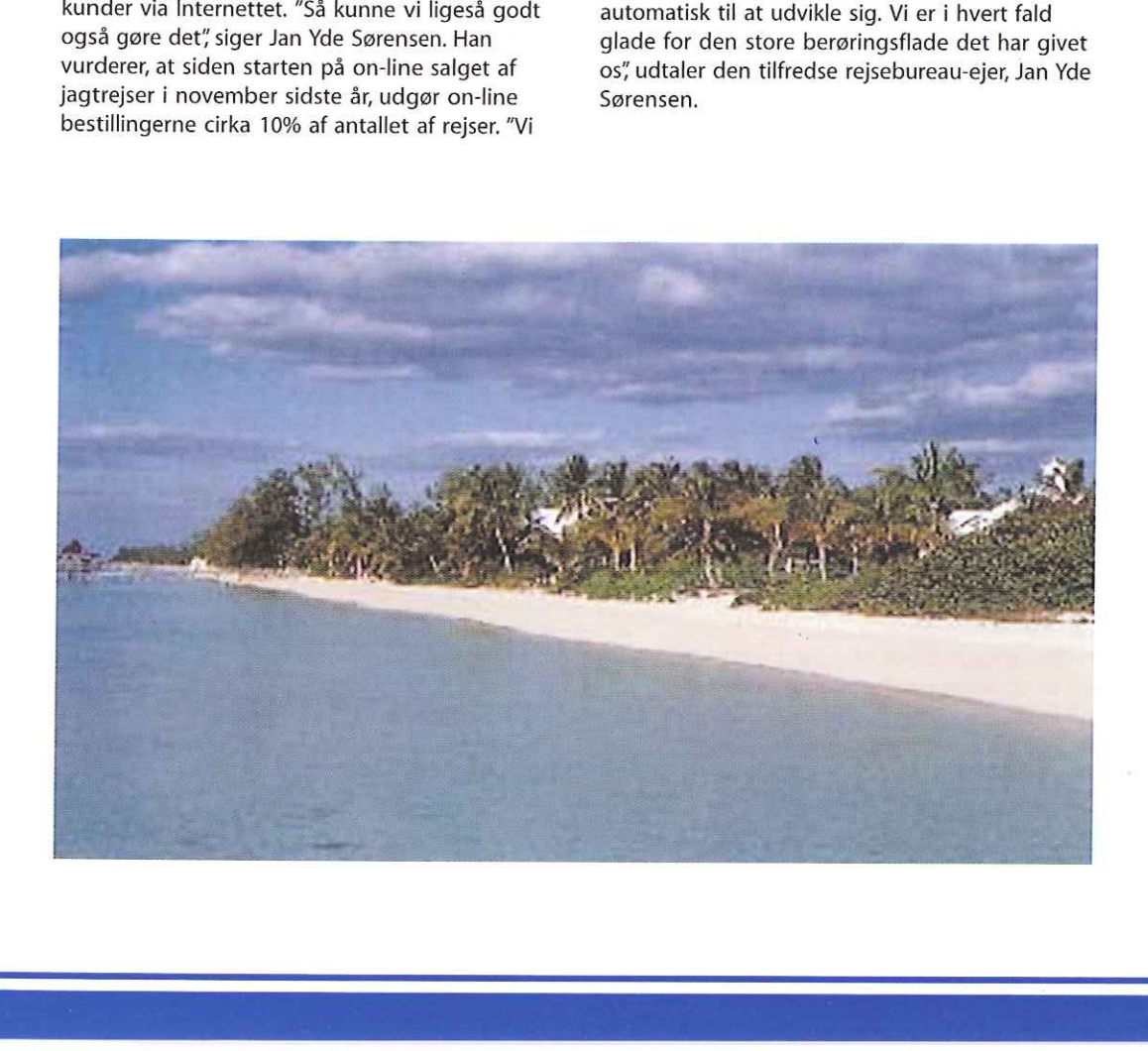

# Hvis du vil væk fra det hele

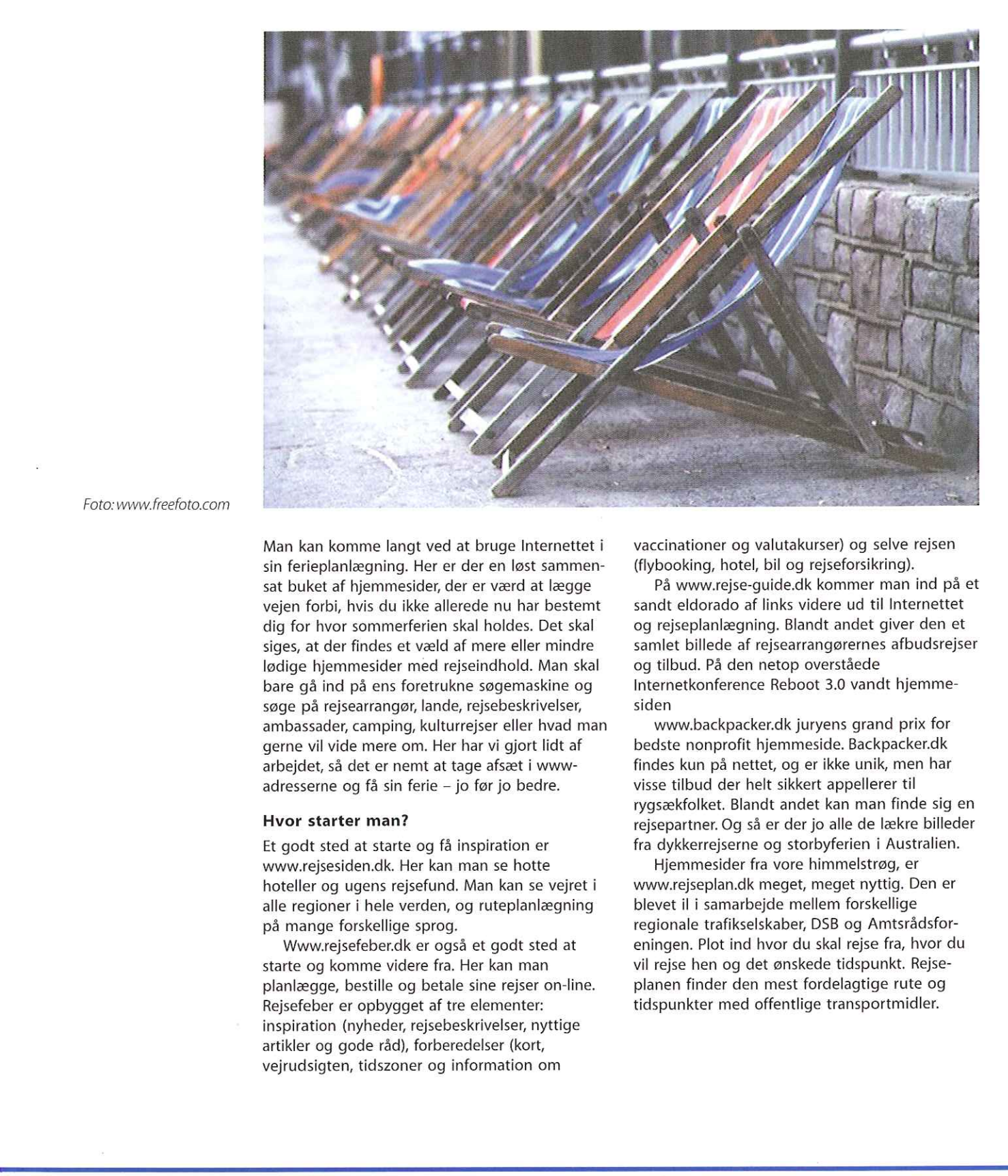

Foto:www.freefoto.com

Man kan komme langt ved at bruge Internettet i sin ferieplanlægning. Her er der en løst sammensat buket af hjemmesider, der er værd at lægge vejen forbi, hvis du ikke allerede nu har bestemt dig for hvor sommerferien skal holdes. Det skal siges, at der findes et væld af mere eller mindre lødige hjemmesider med rejseindhold. Man skal bare gå ind på ens foretrukne søgemaskine og søge på rejsearrangør, lande, rejsebeskrivelser, ambassader, camping, kulturrejser eller hvad man gerne vil vide mere om. Her har vi gjort lidt af arbejdet, så det er nemt at tage afsæt i wwwadresserne og få sin ferie — jo før jo bedre.

#### Hvor starter man?

Et godt sted at starte og få inspiration er www.rejsesiden.dk. Her kan man se hotte hoteller og ugens rejsefund. Man kan se vejret i alle regioner i hele verden, og ruteplanlægning på mange forskellige sprog.

Wwwirejsefeber.dk er også et godt sted at starte og komme videre fra. Her kan man planlægge, bestille og betale sine rejser on-line. Rejsefeber er opbygget af tre elementer: inspiration (nyheder, rejsebeskrivelser, nyttige artikler og gode råd), forberedelser (kort, vejrudsigten, tidszoner og information om

vaccinationer og valutakurser) og selve rejsen (flybooking, hotel, bil og rejseforsikring).

På www.rejse-guide.dk kommer man ind på et sandt eldorado af links videre ud til Internettet og rejseplanlægning. Blandt andet giver den et samlet billede af rejsearrangørernes afbudsrejser og tilbud. På den netop overståede Internetkonference Reboot 3.0 vandt hjemmesiden

www.backpacker.dk juryens grand prix for bedste nonprofit hjemmeside. Backpacker.dk findes kun på nettet, og er ikke unik, men har visse tilbud der helt sikkert appellerer til rygsækfolket. Blandt andet kan man finde sig en rejsepartner. Og så er der jo alle de lækre billeder fra dykkerrejserne og storbyferien i Australien.

Hjemmesider fra vore himmelstrøg, er www.rejseplan.dk meget, meget nyttig. Den er blevet il i samarbejde mellem forskellige regionale trafikselskaber, DSB og Amtsrådsforeningen. Plot ind hvor du skal rejse fra, hvor du vil rejse hen og det ønskede tidspunkt. Rejseplanen finder den mest fordelagtige rute og tidspunkter med offentlige transportmidler.

ETT

1

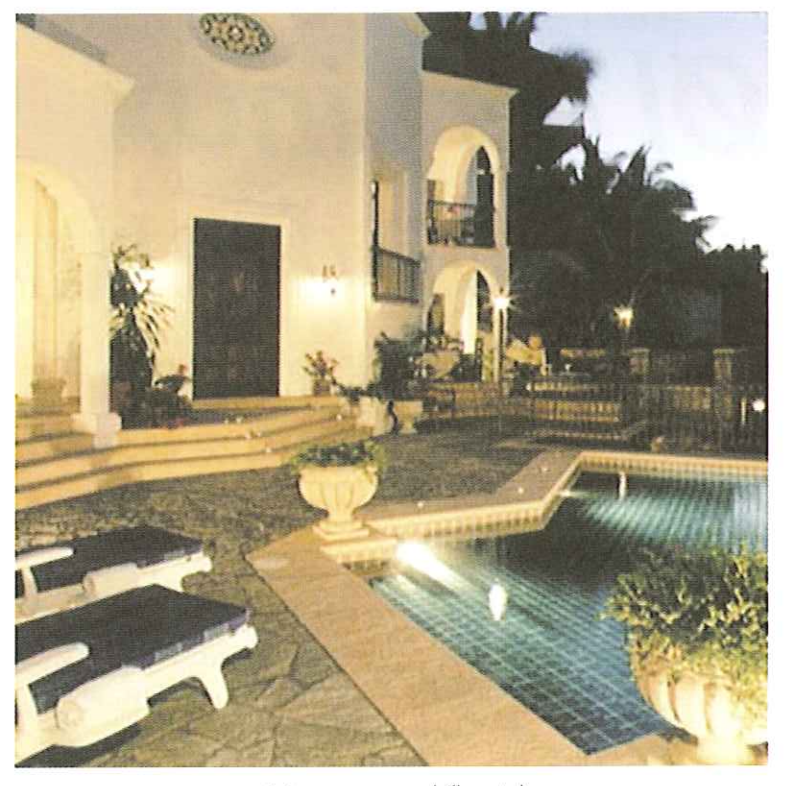

Foto:www.unusualvillarentals.com

#### Rejsebeskrivelser

Politiken har hver tirsdag et rejsetillæg til avisen. Artiklerne fra tillægget bliver lagt ud på Politikens hjemmeside og kan læses på: http:// www.politikenrejser.dk/VisArtikel.iasp?PagelD=10. Specielt deres checkliste med tips før og under rejsen er nyttig. Men også andre dagblade lægger deres artikler om ferie og rejsetips ud på nettet.

e og rejsetips ua pa<br>
at drømme...<br>
redelsen af ferien, For at b<br>
og få det vig<br>
han finde ud af du nogensin<br>
de land, kan maden grimme sugg<br>
ge og hvad skal du bevæger<br>
t man kan læse Når du så<br>
nger om oplevelser ikke ka Som endnu et led i forberedelsen af ferien, kan man klikke sig ind på www.rejsebeskrivelser.dk. De beskriver sig selv som hjemmesiden hvor man kan finde ud af hvordan der er i det fremmede land, kan maden spises, er befolkningen venlige og hvad skal man se? Det er meget rart, at man kan læse "rigtige" menneskers beretninger om oplevelser fra deres sommerferier eller livs drømmerejse. Samtidig kan man selv bidrage med sine oplevelser når man er kommet hjem. www.rejsebeskrivelser.dk skriver, at man kan dele sine oplevelser med andre og få sin beretning på nettet.

#### Den ekstreme virkelighed

Hvorfor bo på et kedeligt hotelværelse eller på et eller andet dødsygt vandrehjem, når man nu alligevel skal hoste op med en pæn klat penge på ferien? På http://

www.unusualvillarentals.com/ kan man se en oversigt over det man vist kan tillade sig at kalde ekstreme rigmandsvillaer. Det er jo tilladt at drømme.

For at blive rykket ud af virkelighedsflugten og få det vigtige her i livet sat på plads, så bør man checke www.vaccination.dk. Få alt at vide du nogensinde kunne ønske dig at vide om grimme sugdomme du skal vaccineres imod, hvis du bevæger dig udenfor Danmarks grænser.

Når du så sidder med din tequila sunrise og ikke kan vente med at fortælle om dine oplevelser, skal du finde den nærmeste netcafé. Se på http://cybercaptive.com/ for at finde den der er tættest på dig — om det så er Kathmandu eller New York!

Ja, og så til de stakkels mennesker der ikke har tid eller råd til at tage på ferie. Der findes utallige muligheder for at se sig om i verden uden at flytte sig fra computeren. På http:// www.cultureconnect.com/webcams/ kan du bestemme dig for hvor du vil hen i dag.

# Ferie: ØI og Linux på vandretur

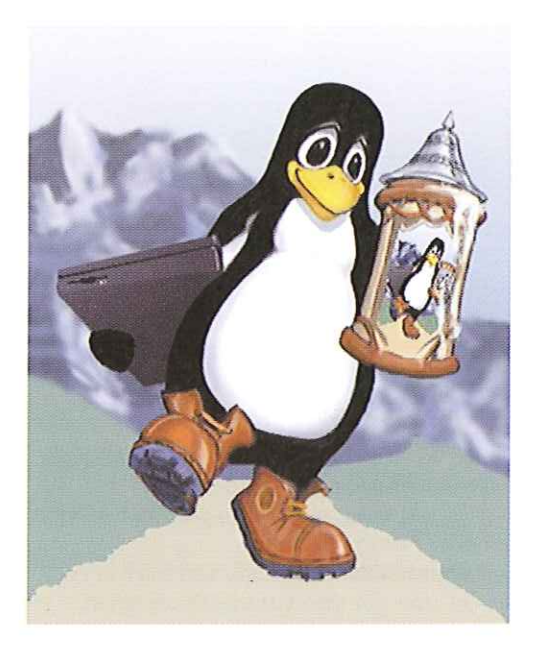

Det kan lyde som det ultimative tidsfordriv: Øl, Linux og vandreture ad libitum.

Også i år bliver der i sommerferien arrangeret "The Linux Beer Hike 2000" Fra den 30. juli til den 6. august tager Linux-interesserede på udflugt til Coniston i Nordengland og bruger tiden på at installere Linux, snakke om sikkerhed, Perl og XML, drikke øl og i løbet af dagtimerne tage på vandreture i det nærliggende Lake District. Arrangørerne ser gerne, at man interesserer sig for mindst én af tingene!

Det lokale medborgerhus er lejet, så det er muligt at holde møder indendørs. Arrangørerne lover meget regn deroppe i Nordengland, så det er muligt at få en tør forbindelse til Internettet. De lover også, at der vil være et par computere (PC/SUN) til rådighed.

Sidste år deltog omkring 60 mennesker i festlighederne, som fandt sted i Sydtyskland. De kom fra blandt andet New Zealand, USA, Tyskland, Storbritannien og Italien.

Læs mere på: http://www.lbw2000.eu.org/

# Ud og rejse med Internettet

Rejsebranchen er en perfekt branche til at gå online på Internettet. Før Internettet fik man ofte forkert information om priser på flybilletter og andre produkter, der i det hele taget var højst forvirrende. Eller man kunne opleve at få forskellige priser på den samme billet. Hotelverdenen var ikke mindre forvirrende end flybilletter, med varierende priser, uigennemskuelige rabatter med videre.

Det var på denne baggrund at websteder som Travelmarket, Expedia, Preview og Travelocity udviklede on-line systemer for forbrugere og virksomheder. Kernen i mange af disse systemer var de traditionelle reservationssystemer, som fik et web-interface og blev gjort tilgængelige via Internettet.

#### Konference for rejsevirksomheder

I april måned blev der i San Francisco afholdt en stor konference for on-line rejsemarkedet, og det blev her klart, at markedet er på vej ind i en ny fase, som Travelmarket i Danmark for længst har taget hul på. Det er en udvikling mod serviceydelser, der går langt videre end blot reservationer via Internettet.

De fleste online rejse-sites har fået øjnene op for, at der er store markedsmuligheder i at tilbyde service-ydelser såsom prissammenligninger, auktioner, "communities" eller omvendte auktioner. En omvendt auktion er, hvor Internet-brugere bestemmer et rejsemål og en pris, og udbyderne kan så byde på dette, hvis de har lyst. Hermed får forbrugeren netop den rigtige vare til den rigtige pris.

En anden tendens på konferencen var, at flere bureauer kombinerer en fysisk tilstedeværelse med en Internettilstedeværelse. Et eksempel er Internetvirksomheden ByeByeNow, som nu er ved at opbygge en kæde af forretninger med samme ide og stil som deres Internetside. Liberty Travel er det modsatte eksempel. De har eksisteret i 49 år og har 200 forretninger, der nu er ved at starte en Internetforretning. Eksemplerne bekræfter IDC's holdning, at det fremover i høj grad gælder om at kombinere Internetstrategien og -forretningen med den fysiske verden ("brick-and-mortar").

Samtidig bliver der en stadig større fokus på salgskanalerne gennem Internettet. De fleste udbydere har ikke længere bare deres egen hjemmeside til deres produkter, men de sælger

også produkterne gennem et større antal portaler og alternative websteder. Denne strategi om at have mere end én salgskanal via Internettet vil få stadig større betydning i fremtiden. Dette betyder også, at alliancer og partnerskaber med utraditionelle virksomheder vil blive afgørende for en websides succes — i rejsebranchen som i andre brancher.

I det hele taget går de fleste succesfulde planer ud på en mangestrenget strategi. Foruden mange salgskanaler og kombinationen af fysisk forretning med webforretning, er tendensen også et større og større udbud af services via den samme udbyder. Det giver naturligvis god mening, at man kan booke alle rejsebehov via den samme side såsom lejebil, hotel, udflugter, billetter til koncerter, selve rejsen osv. Men for mange rejsesites er der dog stadig et godt stykke vej, inden dette opnås.

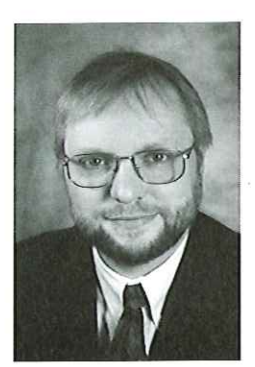

AfPerAndersen

#### Tabel 1

#### Online rejse-virksomheders markedsføring af deres hjemmeside

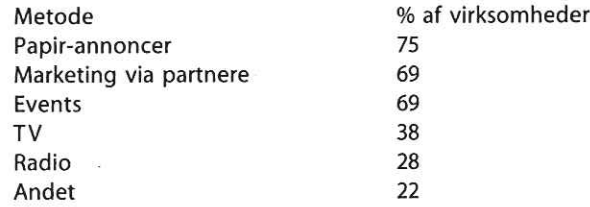

#### Hvad siger branchen selv?

IDC har analyseret, hvordan mere end 30 rejsebureauer opfatter deres forretning via Internettet. På marketingområdet anvender de fleste et bredt udsnit af reklamemulighederne (tabel 1). Traditionelle medier har stadig den største rolle i rejsebranchens markedsføring.

De samme virksomheder blev spurgt om deres overskud på deres online aktiviteter. 28% af virksomhederne var allerede profitable, mens omkring 45% forventer deres on-line forretning begynder at give overskud over de kommende år, Mest overraskende var det, at 22% af virksomhederne ikke havde nogen anelse om, hvornår deres on-line aktiviteter vil begynde at give et overskud! Disse 22% er nok blandt de første websteder, der går nedenom og hjem!

Det mest overraskende aspekt af undersøgelsen var, at de fleste rejsevirksomheder forventer, at deres on-line salg vil give et større overskud end deres traditionelle forretning. Det gælder for 58% af virksomhederne. Kun 13% af rejsevirksomhederne forventer, at deres on-linesalg vil give mindre overskud end deres øvrige salg. Det er overraskende i lyset af, at marginerne på Internettet er pressede og prissynligheden større. Men rejsevirksomhederne antager øjensynligt, at de samtidig får væsentlig lavere omkostninger ved salget og at de måske kan kompensere for lave marginer gennem reklameindtægter på deres hjemmesider. 20 DKUUG 124/00<br>
Head signe benutubes sub?<br>
Head signe benutubes sub?<br>
Head signe benutubes sub?<br>
Head signe benutubes sub?<br>
Head signe benutubes sub?<br>
Head signed by the signe of the signe benutude of the signe of the si

#### Tabel 2

#### Online rejsevirksomheders plan for overskud

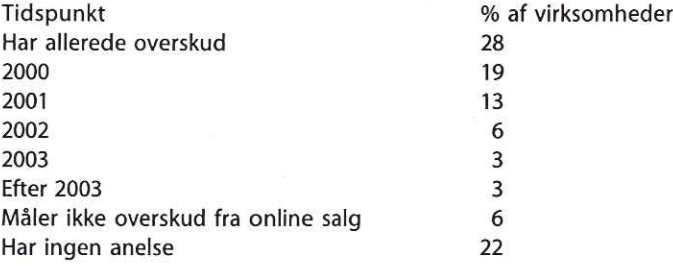

#### Tabel 3

#### On-line rejsevirksomheders forventninger til overskud

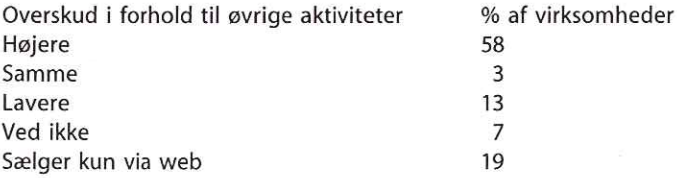

# Siden sids

#### Softice fra ISO

Som opfølgning på vores artikel om dagligvarebestilling hos ISO på Internettet i forrige nummer af DKUUG-Nyt, har vi fra Ebbe Sønderby modtaget denne anekdote fra det virkelige liv.

For et par år siden begyndte en af mine kolleger også at benytte sig af ISO over Internettet. Den første bestilling inkluderede blandt andet en liter is, som budet kom med i hånden.

»Du må hellere skynde dig at komme denne her i fryseren, for den er lidt blød" sagde han. Årh," sagde min kollega. Det betyder ikke så meget. Den havde jeg bare bestilt for at se hvor hurtigt I leverede." "Det var smart!" sagde budet.

#### Man hygger sig hos SSLUG

Den 9. maj havde man hyggemøde i SSLUG om SQL og Regulære Udtryk. På billedet ser man Claus Norrbohm, Morten Rask Jensen og Svenne Krap.

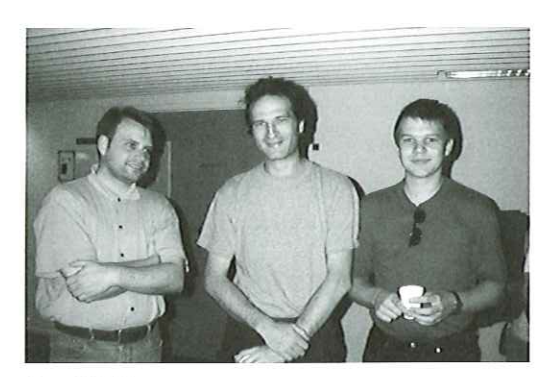

Foto:SSLUG

#### Tjek dette site: The Linux Hardware Database

Linux Hardware Database er en hjemmeside der tilbyder linux-support, ratings af hardware, drivere, specifikationer, HOW-TOs, brugeranmeldelser og i det hele omtrent alt om hvordan man konfigurerer sin nyindkøbte hardware under linux.

Et godt sted at finde<br>hardware og dokumenta<br>frustrationer med hensyr<br>ration. Sorterer efter ratir<br>billeder, tekst og guides<br>http://www.linhardware.com<br>www.tomshardware.com<br>. Et godt sted at finde al linux-kompatibelt hardware og dokumentation. Fjerner alle frustrationer med hensyn til drivere og konfiguration. Sorterer efter ratings, for eksempel billeder, tekst og guides til konfigurering.

http://www.linhardware.com og www.tomshardware.com

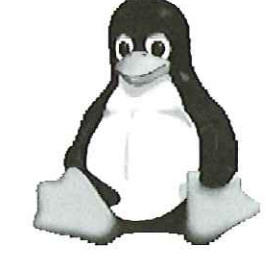

#### Dansk Linux stavekontrol med 500.000 ord

SSLUG har taget initiativ til, at der bliver gjort noget ved den danske ordliste til ispell. Den danske ordliste skal give bedre stavekontrol under Linux. Det er en del af det projekt der arbejder med at oversætte Linux-programmer til dansk. Indtil videre er der kun få Linux-programmer på dansk, men det skal stavekontrolsprojektet være med til at råde bod på. SSLUG's danske ordliste er allerede på 300.000 ord og man skal op over 500.000 ord. Ordlisten, der hedder ispell, bliver stillet til rådighed for offentligheden gratis og skal distribueres sammen med danske Linux-distributioner.

Hvis du har lyst til at hjælpe, kan du læse mere på SSLUG's hjemmeside: www.sslug.dk

#### Rejsegaranti udstedes ikke

Andetsteds her i bladet har vi skrevet om muligheden for at bestille og betale rejser via Internettet. Og Internettet rækker jo som bekendt ud over de danske grænser, og det er muligt at komme i kontakt med rejsearrangører overalt i verden.

Ifølge Berlingske Tidende advarer den danske Rejsegarantifond nu mod rejser købt på Internettet af ikke-danske arrangører. Bent Mebus, formand for Danmarks Rejsegarantifond, udtaler, at de har modtaget en del forespørgsler fra kunder, og har derfor besluttet sig for at sende en generel advarsel ud om, at garantifonden kun dækker, når der er tale om rejser udbudt af arrangører, der har salgskontorer eller agenter i Danmark.

Rejsegarantifonden oplyser i en pressemeddelelse, at kunder skal være opmærksomme på, at der kan være andre dækningsregler end de danske - i værste fald ingen - hvis man indgår en aftale med en udenlandsk rejsearrangør. Fonden foreslår, at man spørger arrangøren direkte om de dækningsregler, der gælder for rejsen.

Læs mere på: http://www.rejsegarantifonden.dk

# DKUUGs FTP Server er en arbejdshest

Vidste du, at alle de senest Følgende mirrors er oprettet indtil videre: opdaterede Linux og Unix programmer og distributioner kun er ét klik væk? |

I servercamp'en i"Symbion står DKUUGS FTPserver, og tjener til føden side om side med alle de andre servere, Luften i rummet er tæt og varm. Udsugningen arbejder på overtid for at holde temperaturen nede på et acceptabelt niveau, så de værdifulde maskiner ikke smelter sammen på grund af varmen.

Serveren ligner en almindelig maskine, og det er det faktisk også, Den har bare fået hældt lidt flere megabytes ned, så den kan klare trafikken fra brugerne, der kommer fra hele verden for at downloade de seneste Linux og Unix programmer. Det kan de døgnet rundt — helt gratis.

#### Daglig spejling

Man kan gennem DKUUGS hjemmeside www.dkuug.dk - gå ind under punktet FTP-Service og hente programmer. DKUUG henter løbende informationer fra de sites hvor programmerne ligger, og hver nat spejles informationerne over på FTP-serveren. På den måde er det altid muligt at få den seneste opdaterede udgave af et Linux eller Unix program til,din computer.

Klik dig ind på www.dkuug.dk eller se her hvilke programmer du kan downloade. Du er i øvrigt meget velkommen til at kontakte sekretariatet, hvis du skulle have gode forslag til FTP-sites som kunne have interesse for DKUUGS medlemmer.

- FreeBSD FTP
- XFree86 FTP |
- Sendmail |
- Kernel.org FTP
- CPAN FTP |
- Apache FTP
- Gnu
- Debian
- SUSE FTP
- RedHat
- WordPerfect 8 (husk at registrere efter installationen)
- KDE FTP
- Trinux FTP
- REC's FTP
- PGPI, PGP International
	- Mandrake 7.0
- PHP3
- Wingnu
- **SSH**

 $\mathcal{L}$ 

# Test dit net

Siden begyndelsen af året har DKUUG tilbudt login konti til medlemmer, så de kan gennemteste deres systemer.

Servicen til at teste netforbindelser, som Tele Danmark tidligere har tilbudt, kan nu fås gennem DKUUG. Tele Danmark lukkede for login servicen i slutningen af december 1999,

Login tjenesten bruges først og fremmest af professionelle brugere, for eksempel systemadministratorer. De har ofte brug for at teste firmaets netforbindelser — hvor hurtigt det er, og se hvilken vej trafikken går. Der sker gennem de såkaldte rutetabeller og "hops"

Ved at teste sit net, kan man finde ud af hvordan netforbindelsen gøres hurtigere. Hullet mellem virksomhed og omverdenen kan dermed gøres større, så den elektroniske trafik bliver ekspederet hurtigere.

Login servicen er et tilbud til alle DKUUGS medlemmer for bare 100,- kr + moms om året. Som stormedlem får man 10 konti, som organisation 4 konti og individuelt medlemskab giver en konto. Det er ikke tilladt at dele ne konto, og man hæfter personligt for sin konto.

Der er adgang til login maskinen via ftp, telnet og ssh.

#### På maskinen er der support for:

- sh, csh, bash, pdksh
- Shell-scripts (awk, sed, grep, tr, etc. der er ikke adgang til perl)
- ftp

telnet

ssh

ping, traceroute

nslookup, (host, dig)

- lynx
	- whois
	- finger
	- elm og pine

Du kan læse mere på DKUUGS hjemmeside www.dkuug.dk — og hvis du har flere spørgsmål, er du meget velkommen til at ringe på 39 17 99 44.

Først med det sidste School and the content of the primarity control is the content of the content of the content of the content of the content of the content of the content of the content of the content of the content of the content of the c

Det er nu muligt at til- og framelde sig mailinglister direkte på DKUUG's hjemmeside, Du kan blandt andet melde dig til IT-kvindegruppen, SILD's mailingliste eller få løbende information om nye bøger, der bliver udgivet og kan købes hos DKUUG. Det er også muligt at få én ugentlig mail med alle de aktiviteter - både

gratis arrangementer og betalingsseminarer der bliver arrangeret under DKUUG-paraplyen, En enestående mulighed for at holde sig orienteret.

Klik dig ind på www.dkuug.dk og se om det er noget for dig.

# Internationale foregangsmænd giver råd om e-business Example 12400<br>
Internationale<br>
giver råd om<br>
e-business<br>
the distance of New York and a substantial development of New York and New York and New York and New York and New York and New York and New York and New York and New

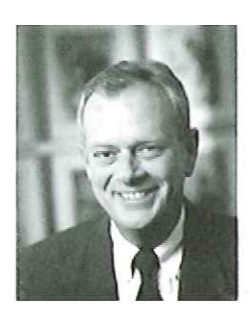

AfBjørn Johannesen bjorn,johannesenØnetch.dk

To chefer hos Telia og Ericsson gav i forbindelse med et ledelsesseminar, arrangeret af Netch Technologies, deres erfaringer videre til en række ledere i toppen af dansk industri.

Netch har netop stået for udviklingen af en lang række af de helt store e-business systemer i Sverige. Firmaet har for nyligt åbnet kontor i Danmark og tilbyder nu danske virksomheder hjælp med opbygningen af forretningskritiske ebusiness systemer, idet man henviser til sit store erfaringsmateriale fra Sverige.

#### Tre misforståelser

Fra Netch advarer man mod tre meget udbredte misforståelser omkring e-business: Man tænker for småt, man er for langsom, og man tror, at man har kontrol over udviklingen. Men i den virkelige verden dukker der ofte en konkurrent op, som har fundet en anderledes og bedre måde at gøre tingene på, og så er ens firmas eksistensgrundlag pludselig væk, og man sygner væk i takt med, at kunderne forsvinder.

Der findes dog lysende eksempler på det modsatte og på ledelsesseminaret gav to chefer for henholdsvis Telia og Ericsson nogle erfaringer videre til danske erhvervsledere om, hvad de skulle gøre for at få succes med deres internetsatsninger.

#### Kom i gang!

"Det vigtigste råd er, at man skal se at komme i gang og ikke spilde tiden med strategiske overvejelser" sagde Thomas Davidsson, der er direktør for Telia AB. Han gav herefter en lidt nærmere beskrivelse af Telias internetsatsning.

Grundlæggende bygger Telias internetsystem

på fem ting: At kunderne stiller større krav, at det er godt med flere salgskanaler, en vanvittig fokusering på kunderne, forventninger om at kunne reducere omkostningerne og endelig en konstatering af, at grænserne mellem de forskellige brancher er begyndt at flyde. Thomas Davidsson sammenfattede det således: "Vi opbyggede en webkanal, fordi vi ønskede at udvide vore salgskanaler og reducere vore omkostninger"

Konkret gik Telia ud med en webkanal et år efter, at man havde taget beslutningen. Der har været 10 medarbejdere koblet på projektet samt to eksterne partnere. Davidsson understregende, at det er vigtigt at have en ekstern partner, der kan komme med impulser udefra. Det er hans klare vurdering, at disse partnere havde været meget vigtige i udviklingsarbejdet.

#### Hvad ønsker kunderne egentlig?

Det svære spørgsmål ved opbygningen af en internetbaseret salgskanal er at finde ud af hvad det er kunderne ønsker. Det er specielt et problem, hvis kunderne består af grupper med meget forskellige behov, idet det er dyrt og besværligt at håndtere kunder man kun sjældent har kontakt med. Generelt valgte Telia at satse på at give kunderne god produktinformation samt mulighed for at kunne se status på deres ordre eller betaling eller service.

"Vi forventer først og fremmest at opnå besparelserne ved at kunderne selv bestiller hvad de skal have, hvorefter systemet automatisk behandler bestillingen" fortæller Thomas Davidsson. Denne integration har vist sig at være mere kompliceret og kostbar at etablere, men samtidig den vi har store forventninger til.

#### Hvordan Telia kom i gang

Telia har som mål at få opbygget Nordens bedste websted. "Det betyder ikke så meget i dag, om vi er på Internet eller ej, men om tre år, men om tre år vil det være af afgørende betydning, at vi er det", siger Thomas Davidsson. "Derfor er det vigtigt at komme i gang nu."

Hos Telia var man så heldig, at man havde en visionær medarbejder, der deltog i Cisco "96 konferencen og kom hjem med en masse idéer. Her blev han straks sat i gang med at få noget op at køre, idet man ikke ønskede, at der skulle komme til at køre parallelle processer i udviklingsarbejdet.

"Det er vigtigt at se at komme i gang og ikke spilde en masse tid med strategiske overvejelser. Inden strategien er finpudset og tjekket af på alle ledder og kanter, er der gået halve år — og i den tid kan konkurrenterne være løbet med markedet!" siger Thomas Davidsson.

#### Dynamisk udvikling med ledelsens fulde opmærksomhed

"Udviklingen af en Internetløsning er dynamisk, hvor det hele tiden ikke alene er muligt men også ønskeligt at justere målet for projektet," fortæller Anders Fridlundh, Business Developer hos Ericsson Mobil Communications — en anden af Netch' kunder, som har udviklet en meget spændende webløsning.

"Ledelsen skal allerede fra starten gå helhjertet ind i projektet og følge udviklingen meget nært, således at udviklingsarbejdet kan forløbe så effektivt som muligt", fortsætter han og advarer mod, at ledelsen først på et sent tidspunkt pludselig bliver opmærksom på, at projektet er ved at være færdigt, og at det er endt med noget helt andet, end det man i sit stille sind havde troet eller måske håbet. På det tidspunkt er det dyrt og besværligt at lave det hele om.

#### Ericsson Service Point koncept

Ericsson har i samarbejde med Netch udviklet Ericsson Service Point konceptet, der løser Ericssons problem med at ahve et globalt forhandlernet og én central serviceafdeling i Sverige, hvor reparation af alle defekte mobiltelefoner finder sted.

Systemet baseret på en skranke, der står ude hos den enkelte lokale forhandler og indeholder en PC med modem samt diverse værktøj og måleudstyr. PC'en bruges til at indhente serviceinformation, produktinformation, distribution af software, distribution af servicemanualer, bestilling af reservedele og tilbagerapportering af reparationer; det sidste giver mulighed for i produktionen at forebygge problemer. Generelt gælder, at et system skal bringe løsningen ud til medarbejderen og ikke kræver, at medarbejderen skal søge efter løsningen. Systemet er baseret på, at man blot kan foretage to reparationer om dagen, er det nok til at tage økonomien balancerer.

"Vi er et globalt firma, og vi så, at vi med Internet kunne overhale alle de kompabilitetsprobelmer vi ville løbe ind i, hvis vi valgte et andet system,""fortæller Anders Fridlundh og fortsætter:,"Med det Service Point koncept, som vi har valgt at opbygge, fik vi desuden mulighed for at flytte service fra vort hovedkontor i Sverige ud til forhandlerne spredt ud over hele verden. Vi har for øjeblikket ca. 100 forhandlere med i ordningen i Sverige, 43 i Danmark, samt en række forhandlere i andre lande, men vort mål er at få 5000 Service Points ud over hele verden."

#### Målene med en Internetløsning

Ericssons mål med at lave en Internetløsning var: hurtigere at kunne give service til kunder ved at decentralisere service og support; at styrke relationerne til partnere og kunder; at kunne kommunikere direkte med partnere via Internet; at kunne levere de relevante informationer på rette sprog og hverken mere eller mindre information end nødvendigt; at kunne bruge kundeservice som et salgsargument og at få mere ud af investeringer.

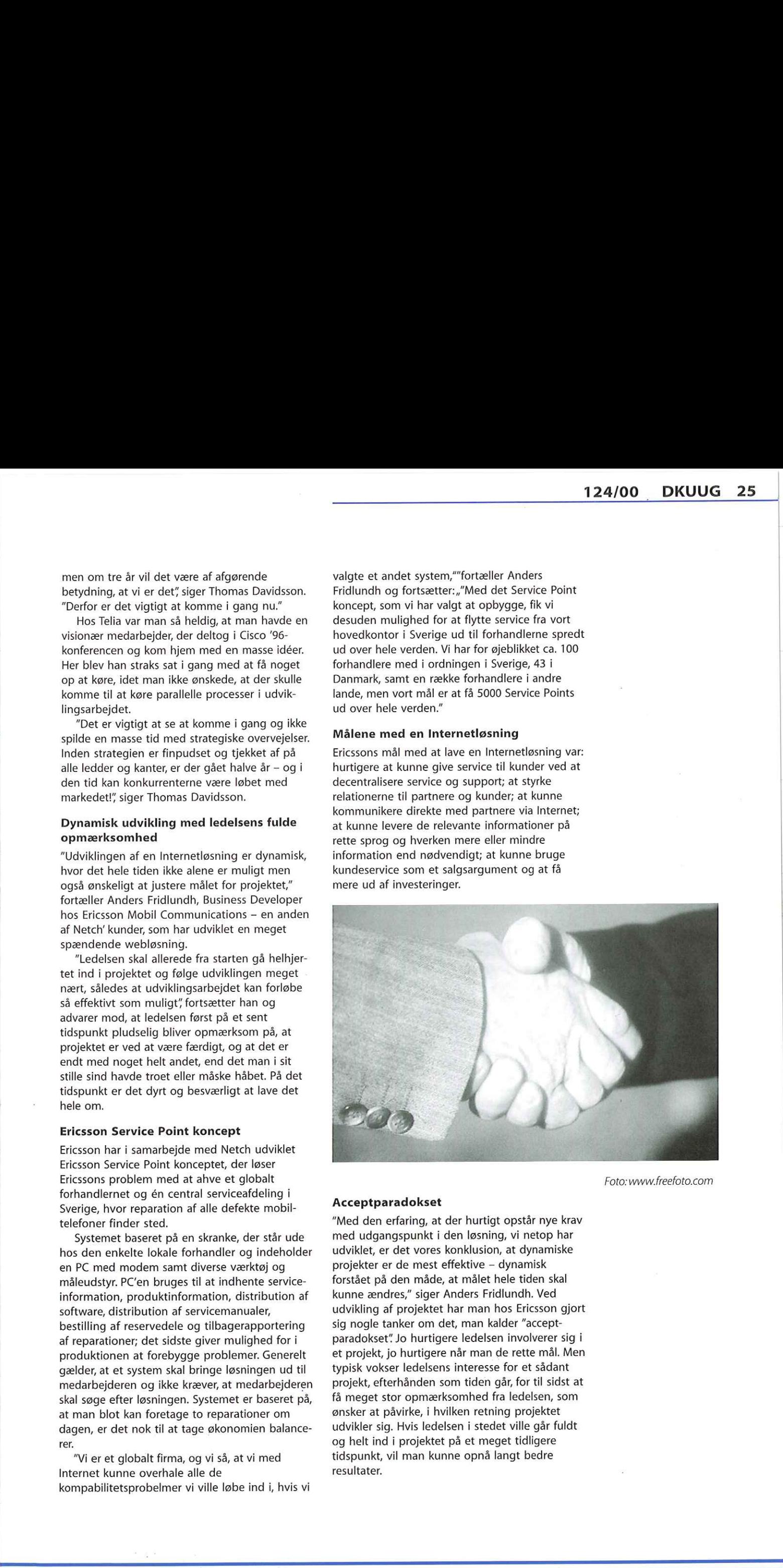

Foto:www.freefoto.com

#### Acceptparadokset

 "Med den erfaring, at der hurtigt opstår nye krav med udgangspunkt i den løsning, vi netop har udviklet, er det vores konklusion, at dynamiske projekter er de mest effektive — dynamisk forstået på den måde, at målet hele tiden skal kunne ændres," siger Anders Fridlundh. Ved udvikling af projektet har man hos Ericsson gjort sig nogle tanker om det, man kalder "acceptparadokset" Jo hurtigere ledelsen involverer sig i et projekt, jo hurtigere når man de rette mål. Men typisk vokser ledelsens interesse for et sådant projekt, efterhånden som tiden går, for til sidst at få meget stor opmærksomhed fra ledelsen, som ønsker at påvirke, i hvilken retning projektet udvikler sig. Hvis ledelsen i stedet ville går fuldt og helt ind i projektet på et meget tidligere tidspunkt, vil man kunne opnå langt bedre resultater.

# Ændringer af filsystemet

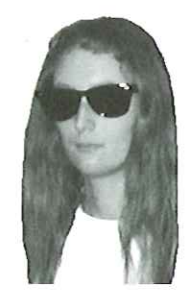

af Hanne Munkholm <hanne@aub.dk>

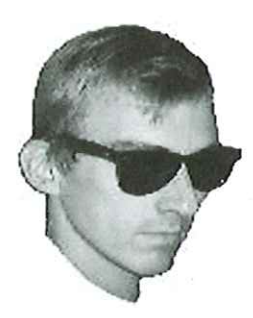

og Peter Toft <pto@sslug.dk>

Du bør holde øje med hvilke filer på dit system, der ændrer sig. Forestil dig, at en person er kommet ind på din maskine og har haft held til at erstatte passwd kommandoen med en ny binær fil, som dels laver det den skal men samtidig emailer login-navn og password til supercracker@passwordcracker.net. Det er ikke urealistisk svært at lave sådan et program, idet alle har adgang til kildeteksten til Linux systemet, og dermed kan lave ændringerne uden at behøve at skrive hele programmet forfra. Er crackeren først inde på dit system, og har han lavet programændringerne på forhånd, skal han blot erstatte de rigtige programmer med de nye. Det er normalt de binære filer i /usr/bin, /bin, / usr/sbin/, /usr/X11R6/bin og /sbin, man skal passe på, samt biblioteker, som normalt findes i / lib, /usr/X11R6/lib og /usr/lib. 

Generelt leder man efter ændringer af filsystemet ved at checke fire ting:

- Om ejerskab/gruppeejerskab er ændret
- Om filens rettigheder (permissions) er ændret
- Om filstørrelse er ændret

Om indholdet er ændret

Hvis vi kan stole på output af kommandoen "Is", så er de tre første nemme at undersøge. Man kan f.eks. sammenligne output fra "Is -I FILNAVN" før og efter ændringer.

Det er dog straks sværere at checke, om indholdet af filen er intakt. For et filsystem med en stor mængde data er det ikke muligt at have en kopi af hele filsystemet og checke byte for byte, om de er ens. Det tager for meget diskplads og alt for lang tid. Derfor er en del matematisk forskning gået på at udtænke metoder til at generere en funktion, som tager f.eks. indholdet af en fil og ud fra dette genererer et langt tal, som i princippet skal være unikt. Denne hashfunktion må.således kun give det samme tal for to filer, hvis de er helt ens. Dermed kan man kontrollere, om en fil er ændret, blot ved at generere et tal for filen med hash-funktionen og sammenligne med det tal, filen gav sidste gang. Giver hash-funktionen samme output, antager vi, at filen er urørt.

En simpel hashfunktion kunne være summen af alle de tal, som filen består af. Den er blot alt for nem at forfalske. I litteraturen vil man ofte støde på CRC checks, som er relativt nemme funktioner at beregne. Mange komprimeringsprogrammer anvender CRC til at kontrollere, om det, der pakkes ud, er i orden. Til at opdage ændringer af filer med tanke på sikkerhed, er CRC checks ikke gode nok. Et hyppigt anvendt

alternativ er MD5, som genererer en 128 bit kode ud fra en fil. På de fleste Linux systemer findes programmet md5sum, som køres med et filnavn som argument.

[robinésherwood robin]\$ md5sum /bin/ 18

dc2ac9d1c1658d5b4381ca2c280425ee / bin/ls

Det er meget meget svært at ændre i filen / bin/Is og stadig få samme MD5 checksum. Lad os lave et eksempel med en lille fil, der får indholdet ændret, men hvor man kan ikke se udefra, at den er ændret.

[robinfsherwood robin]\$ echo Nrobin og tucki > testfil

[robinfsherwood robin]\$ touch -d 19990719 testfil [robinésherwood robin]\$ ls -al testfil -rw-róró 1 robin 14 Jul 19 00:00 testfil robin

[robinésherwood robin]\$ md5sum testfil e829f144f6e43d55daa442baf1462544 testfil

[robinésherwood robin]\$ echo Ntuck og robini > testfil

[robinésherwood robin]\$ touch -d 19990719 testfil

[robinésherwood robin]\$ ls -al testfil -rw-rér& 1 robin robin

14 Jul 19 00:00 testfil

[robinfsherwood robin]\$ md5sum testfil 18b8426e71e781dc68f8f£4ee415963cc testfil

Vi ser, at filen i de to tilfælde indeholder de samme bogstaver, har samme længde (14 tegn), har samme datostempel (efter lidt snyd med touch-kommandoen) - men MD5 checksummen er helt forskellig. Derfor ved vi, at indholdet ikke det samme. Prøv selv at eksperimentere med dette.

Der er andre hash-funktioner end MD5, såsom MD4 og snefnu. Det er i praksis ikke så vigtigt, om det er den ene eller den anden eller kombinationer af dem alle, man anvender - de er meget sikre. En inkarneret matematiker vil naturligvis protestere... men vi er jo kun ingeniører :-)

Vi vil nu omtale fire forskellige programmer til at hjælpe dig med at lave check af ændringer i filsystemet; RPM, Tripwire, L5 og Aide.

#### rpm -Va

Med Linux distributionerne SUSE, Caldera Open Linux, Mandrake og Red Hat følger programmet atpm", som er et pakkestyringsprogram. Rom holder styr på, hvad der er installeret. Samtidig er der mulighed for at holde styr på ændringer af filerne. Du kan checke alle RPM-styrede filer med kommandoen ,rpm -Va". Denne kommando vil checke for følgende ændringer siden installation:

- S Ændringer af filstørrelse
- M Mode Ændringer i permissions og filtype
- 5 MD5 sum check
- ? Normalt problemer med at læse filen
- L Symlink
- D Device ændringer
- U User Ændringer i ejerskab
- G Group Ændringer i gruppeejerskab
- T Mtime Modifikationstidspunkt
- missing Hvis en fil er forsvundet
- c Konfigurationsfil.
- .— Testen gik fint.

Bogstaverne til venstre er dem, der vises på skærmen, når man kører ,rpm -Va"'. Alle de filer, der er ændret i siden installationen, bliver vist. Hver af de ændrede filer vises efter formatet »SM5?LDUGT c filnavn", hvor hver af bogstaverne er forklaret ovenfor. Hvis den enkelte test gik godt, vises et punktum, ellers vises det bogstav for testen, der gik galt. Et typisk output kan være (i forkortet form)

#### Eksempel 8 - rpm -Va

..?..... c /etc/securetty S.5....T c /etc/services .… /usr/local .M...... /usr/local/bin .M...... /usr/local/lib  $\ldots$  /usr/share/afterstep/ ascp/help/animate.hlp .?...……… /usr/share/afterstep/ ascp/help/audio.hlp .…?...……… /usr/share/afterstep/ ascp/help/autoexec.hlp ..?..... /usr/share/afterstep/ ascp/help/pager.hlp missing /usr/share/afterstep/ ascp/icons/wharf2.xpm missing /usr/share/afterstep/ ascp/icons/woptions.xpm ....L... c /etc/localtime ......G. /etc/aliases.db S.5....T c /etc/rc.d/init.d/sendmail S.5....T c /etc/sendmail.cf S.5....T c /etc/sendmail.cw ..5....T c /etc/sysconfig/sendmail S.5....T /var/log/sendmail.st 1940 - Consider the spin of the spin of the spin of the spin of the spin of the spin of the spin of the spin of the spin of the spin of the spin of the spin of the spin of the spin of the spin of the spin of the spin of t

Nu er det op til dig, som systemadministrator, at vurdere hvilke ændringer, der er i orden, og hvilke, der kan være farlige. Der vil altid være ændringer, siden pakkerne er installeret, men

nogle af ændringerne må gerne være der. Du ved forhåbentlig nogenlunde, hvad du selv har ændret. Ændringer, du ikke selv kan huske at have foretaget, kan vurderes ud fra, hvor filerne ligger og hvilken type filer, det drejer sig om. F.eks. virker filerne i /usr/share/afterstep/ ikke særlig farlige. Det er nok bare noget konfiguration af Window manageren Afterstep. Tegnet "?" tyder på at problemet i skyldes, at brugeren, der har udført kommandoen, ikke har rettigheder til at læse /etc/securetty og de fire hlp-filer. Vi kan se, at dette faktisk er tilfældet

[robinésherwood robin]\$ ls -al /etc/ securetty

-rwóóó 1 root root 40 Sep 4 1995 /etc/securetty

Om filerne faktisk er ændrede, kan vi således først se, hvis vi kører "rpm -Va" som root. Vi kan også se, at der åbenbart mangler to xpm-filer (billeder) i "/usr/share/afterstep/ascp/icons".

Næste punkt er at kataloget /usr/local efter installation faktisk blev flyttet til en anden partition, så det er fint, at der er meldt fejl der. Filen /etc/localtime er et symbolsk link og en konfigurationsfil ("L" og det lille "c"). Da Linux blev installeret, skulle man vælge hvilken tidszone man var i - og så ændrede filen sig naturligvis. Kun ved at se hvor linket peger hen, kan man se, at det nok \_nu\_ er i orden. Bemærk, at linket senere kan ændres til at pege på noget andet, måske noget ,farligt", men vi vil stadig kun se samme fejl-meddelelse.

lrwxrwxrwx 1 root root 39 May 15 16:27 /etc/localtime -> ../usr/ share/zoneinfo/Europe/Copenhagen

Det ses også, at en stribe sendmail filer er blevet ændret. Det passer med, hvad jeg som systemadministrator på maskinen ved, at der er lavet - men bemærk dog, at der kan være senere ændringer af de samme filer. På denne måde kan vi fortsætte. Viden om systemet er med andre ord nødvendig, men rpm er er godt sted at starte.

Ovenstående gennemgang med ,rpm -Va" afslørede et grimt problem. Efter systeminstallation og systemtilpasning er der allerede sket en del ændringer. Man kan måske ikke overskue, hvad der er farlige ændringer, og hvilke der er banale. Et andet problem er, at "rpm -Va" ikke kan kontrollere programmer på systemet, der er installeret udenom rpm, såsom WordPerfect og StarOffice. Hvad værre er, så kan man teoretisk tænke sig, at en cracker afinstallerede en pakke, og installerede en farlig rpm-pakke i stedet for, hvor alle checks med rpm gik glat. Eller installerede en falsk udgave af selve rpm programmet! Derfor er det ønskeligt at få et godt supplement til rpm.

Desuden er der Linux distributioner, der ikke bruger rpm, f.eks. Slackware og Debian.

#### **Tripwire**

Tripwire er et program, der kan checke fil systemet for ændringer. Der genereres en database for alle filer i filtræet. For hver fil gemmes informationer om sidste ændringsdato, indhold (via en checksum), og det er nemt at checke og tilsvarende opdatere for ændringer, siden databasen er genereret.

Tripwire kan findes på http:// www.tripwire.com/downloads/.

Tripwire er et godt produkt, men det er ikke Open Source. Det kan downloades gratis hvis man udfylder en formular med navn, adresse etc etc. Selv ens telefonnummer forlanger de…

Pt hedder det version 2.2.1 for Linux på intel, og skulle virke med de fleste Linux'er - se på Tripwires webside. Det er en tar.gz fil man downloader.

#### L5

Programmet L5 er skrevet et par år tilbage som en neddroslet udgave af Tripwire, og det kan findes på ftp://avian.org/src/hacks. L5 giver for hver fil en linie med modes, ejer/gruppe og MD5 checksum. Et eksempel er

[robinésherwood robin]\$ 15 15 /bin/ login

/bin/login//F 28765 104755 1 0/0 20164 3718bd8a

3a098UjgB812B5rzvRJp1N

Giver man et katalog som argument, får man L5 kørt for selve kataloget samt alle filer i dette katalog. Den store svaghed ved L5 er styringen af programmet. Der er ikke hjælp med til at styre hvilke filer, der gerne må ændre sig i de kataloger, man vil holde øje med. Eksempelvis må filer i /etc generelt ikke ændre sig ofte, men filen /etc/ mtab vil for hver reboot have ændret tidsstempel. Derfor skal /etc/mtab og en mere statisk fil /etc/resolv.conf behandles forskelligt. Programmet L5 er simpelt og hurtigt - men skal du bruge det på din maskine, skal du være forberedt på, at du selv skal skrive script-filer til styring af programmet. Script-filerne skal så holde øje med system filer, der oftest findes i følgende kataloger: /dev, /etc, /usr/bin, /sbin, /bin, /lib, /usr/lib og /usr/src. **28 DKUUG 124/00**<br>
Salistic ter ste ter time a result in med Andrés occident en produces une des métodos de la consideración de la consideración de la consideración de la consideración de la consideración de la considerac

#### Aide

Der er naturligvis folk, som har set problemet i, at Tripwire var et godt produkt, men at det ikke er holdt ajour med udviklingen. Tilsvarende er det et problem, at Tripwire ikke er Open Source Software, så det kunne blive holdt ved lige af internettets gode programmører i fællesskab.

Et særdeles interessant alternativ til Tripwire er Aide (Advanced Intrusion Detection Environment), der kan findes på http:// www.cs.tut.fi/-rammer/aide,html. Versionsnummeret på Aide er 0.4, hvilket indikerer, at Aide ikke er færdigt, og man-siderne skriver også ærligt, at der kan forventes at være fejl. Aide er dog allerede nu lovende og programmet kan køres og finde ændringer i filer. Det er tydeligt, at man har set på, hvad Tripwire kan, og lavet helt tilsvarende funktionalitet.

Aide er Open Source (GPL), det vil sige, at den kommer med fuld kildetekst. Aide oversættes

med ./configure og make, og installeres som root med make install.

Efter oversættelsen og.installationen ligger der en test-konfigurationsfil i doc-kataloget under det katalog, hvor du oversatte aide. Du kan med man aide.conf se lidt om syntaksen i konfigurationsfilen. Selv aide-programmet er installeret under /usr/local/bin (medmindre du har ændret i opsætningen). For at generere en database over dine filer, skrives

[rootésherwood /root]ø aide dinit Hvor databasen kommer til at ligge, afgøres af konfigurationsfilen, ligesom den afgør hvilke filer, der skal med i databasen. Ligeledes er de regler, der afgør hvilke checks, der skal udføres, defineret i aide.conf. Som standard leder aide efter konfigurationsfilen i det katalog, hvor du står, når du kører programmet. Opdatering af databasen sker med

[root@sherwood /root]# aide óupdate og check af ændringer med

[root@sherwood /root]# aide ócheck Se i øvrigt man aide.

Vi ville gerne anbefale dette lovende program, men det er ikke færdigt endnu, og hvis du bruger det, er det på eget ansvar. Vi tør imidlertid godt spå en lysende fremtid for aide og vil opfordre til, at man følger med i udviklingen og evt. bidrager til projektet.

#### Generelt om skanning af filsystemet

Når du skal checke filsystemet, bør du boote maskinen via en "sikker" Linux kerne. Det kan være fra en diskette eller CDROM. Ligeledes bør du bruge en CDROM eller andet read only medie, til at gemme program og database over filsystem på. Ellers kan du ikke checke filtræet mod tidligere skanninger og være sikker på, at du får de reelle forskelle, da en cracker så vil kunne ændre i din gemte database, filcheck programmet eller i selve Linux kernen.

#### Epilog

Som afslutning kan vi nævne at der er mange spændende ting på Internet omkring emnet "Intrusion Detection", som denne artikel omhandler. Programmet Gog&Magog http:// www.multimania.com/cparisel/gog er værd at se på som et gratis alternativ til Tripwire, når et netværk af maskiner skal overvåges. Blot er det et problem, at man skal køre ftp mellem maskinerne. Et andet interessant program er Sbscan, som kan downloades fra http://sb.n3.net/ security/sbscan. Programmet er ikke færdigt, men kan allerede en del. Sbscan kører en tung gennemgang af egen maskine for spor efter indbrud, såsom sniffit logfiler, eller andre sjove ting, som crackere hyppigt anvender.

Men uanset hvor mange fine programmer, du installerer, er det ikke en erstatning for at være vågen og kende sit system. Hold øje med dine log-filer, tag backup, og lad dig aldrig lulle ind i en falsk tro på, at dit system er helt sikkert. Det er det ikke.

SØD HISTORIE:

### Postkort fra PHP-freaks

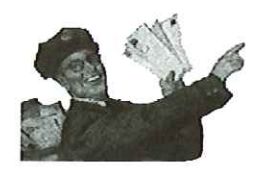

San Fransisco-postbud får ondt i ryggen af at slæbe postkort til grundlæggeren af PHP.

Da Rasmus Lerdorf i efteråret 1999 havde fundet sit livs udkårne, Christine, og de havde sagt "ja" til hinanden, ville han for alvor til at indvi sin frue i hvad det er han beskæftiger sig med. Hun havde — efter hr. Lerdorfs udsagn — tålmodigt og forstående ventet på ham, mens han havde arbejdet hårdt og længe med PHP i de foregående fem år. Derfor bad han alle PHP-fans sende et postkort hjem til PHP-privaten. Det skulle illustrere hvor mange mennesker verden over han via PHP var i berøring med.

Og fru Christine skulle snart få sig noget at blive imponeret over. Postkortene væltede ind! Den ene væg hjemme i huset i San Fransisco er nu tapetseret med postkort fra hele verden med lykønskninger om et langt og lykkeligt liv sammen. 650 er det foreløbigt blevet til, og det lokale postbud er nu, ifølge Rasmus Lerdorf, blevet så vant til at slæbe postkort til PHPgrundlæggerens hus, at hr og fru Lerdorf også er begyndt at få naboens postkort.

# Det Danske Klasselotteri ryster støvet af sig nu tapetseret med postkort fra hele lykønskninger om et langt og lykkeli<br>sammen. 650 er det foreløbigt blevet<br>lokale postbud er nu, ifølge Rasmus I<br>blevet så vant til at slæbe postkort til<br>grundlæggerens hus, at hr og fru st liber uddaten, choitiene, og de horde satt sin af liberalisme (horder and the more invadides to the the than bestetting rig med. Hunder that is a straighted to satter the the than bestetting right and the more same of

Ĩ,

Den gamle hæderkronede statsinstitution Det Dansk Klasselotteri bruger nye metoder til at tiltrække kunder på det voksende danske spillemarked.

Indenfor de seneste måneder har Det Danske Klasselotteri forbedret deres tilbud til spilleglade danskere, Nu er det muligt at finde de senest udtrukne tal på deres hjemmeside www.klasselotteriet.dk, man kan købe lodder og se om ens lykkenummer er ledigt, for derefter at lægge billet ind på det. Desuden kan man få vindersummen direkte overført til sin bankkonto via PBS, ligesom man kan også via PBS kan forny sine lodder.

"Det er et marked i vækst" siger marketingchef for Det Danske Klasselotteri, Poul Lundkjær Hansen, "og vi udnytter de elektroniske medier til at komme i front. Vi har toptrimmet vores produkt, for det er da ikke nogen hemmelighed, at vi før har været opfattet som et lidt støvet foretagende"

Marketingchefen vil af konkurrencemæssige hensyn ikke ud med hvor stor fremgangen har været som følge af de nye tiltag på nettet, "men den er markant" påstår Poul Lundkjær Hansen.

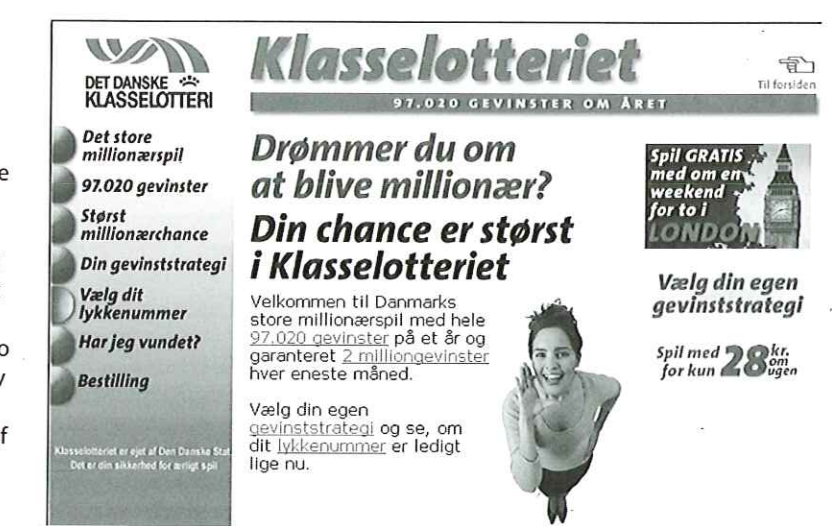

.<br>17

í.

DKUUG-Nyter medlemsbladet for DKUUG, foreningen for Åbne Systemer og Internet Udgiver:

#### **DKUUG** Fruebjergvej 3, 2100 København Ø. Tlf.39179944 Fax: 39208948 email: sek@dkuug.dk Sekretariatet er åbent: Mandag-fredag kl. 9.00-17.00 Direktør: Bo Folkmann Redaktion: Lotte Kristiansen (ansvarshavende)

Gitte D'Arcy Søren Oskar Jensen Jacob Bække Peter Holm

Tryk:

Palino Print

Bo Folkmann

Annoncer: Kontakt DKUUGS

sekretariat

#### Oplag:

1500 eksemplarer

Artikler m.v. i DKUUG-Nyt er ikke nødvendigvis i overensstemmelse med redaktionens eller DKUUGS bestyrelses synspunkter. Eftertryk i uddrag med kildeangivelse er tilladt.

#### Deadline:

Deadline for næste nummer nr. 125 er fredag d. 27. juni 2000

Medlem af Dansk Fagpresse

DKUUG-Nyt ISSN 1395-1440

## Aktivitetskalender

#### Juni:

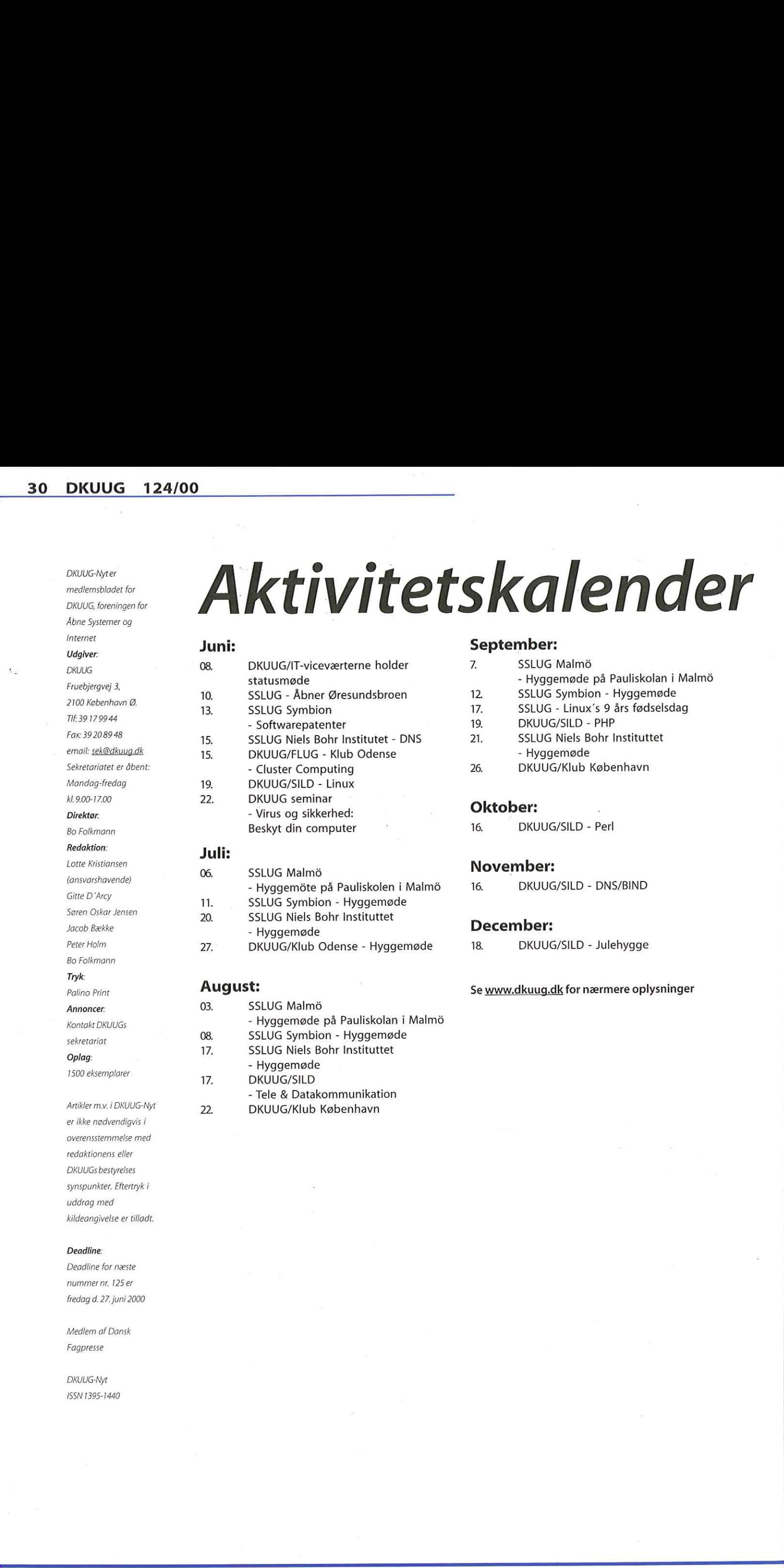

- Hyggemåte på Pauliskolen i Malmé 11. SSLUG Symbion - Hyggemøde 20. SSLUG Niels Bohr Instituttet - Hyggemøde 27. DKUUG/Klub Odense - Hyggemøde

#### August:

03.

 $17.$ 

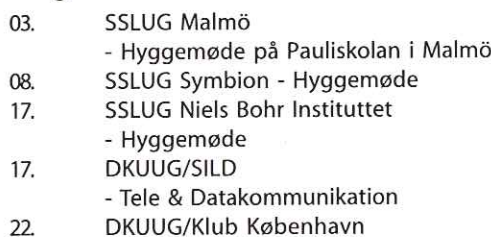

#### September:

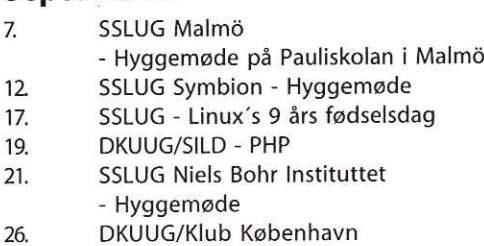

#### Oktober:

16. DKUUG/SILD - Perl

#### November:

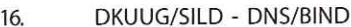

#### December:

18. DKUUG/SILD - Julehygge

#### Se www.dkuug.dk for nærmere oplysninger

#### 124/00 DKUUG

# Pers hjørne

#### I love you!

Efterhånden resulterer ovennævnte udsagn i nogle blandede følelser hos mange. En del havde fornøjelsen af at stifte bekendtskab med virussen med dette nævn i den forløbne tid — og den blev endda efterfulgt af en række langt værre vira, men da havde medie-interessen lagt sig noget.

Nu havde jeg ikke selv glæde af "I Love You" virussen, men det fik mig til at tænke på, hvor utroligt det egentligt er, at man bare sådan kan sende en mail til hvem som helst i hele verden. Det er helt i Internettet ånd ganske vist, men det har samtidig nogle interessante "bivirkninger"

Man kan selvfølgelig også sende breve til hvem som helst eller ringe til hvem som helst, men der er jo grænser for, hvor meget ulykke man kan komme til at lave på denne måde (her undtaget brevbomber). Helt anderledes er det med e-mails, hvor mængden bare vokser eksponentielt. IDC's prognose er, at mængden af e-mails vil vokse med en faktor 5 over de kommende 3 år!

Jeg gyser ved tanken om, at jeg skulle få 5 gange så mange e-mails om dagen end jeg gør i dag!

Vi må konstatere, at e-mails udgør et helt nyt medie, som vi stadig må lære at behandle på en ordentlig måde. Vira kan selvfølgelig håndteres med viruskontrol, men problemstillingen med emails går langt videre end dette: Mængden af mails bliver uhåndterlig stor, SPAM, alle mails har i princippet samme kategori (ingen reel differentiering) mv.

Hvad gør vi? Ja, regeringen har sit eget bud på, hvordan man kan regulere SPAM: De fremsætter et lovforslag der gør det ulovligt for danske virksomheder at sende reklamemails uopfordret. Tak skæbne, er man i regeringen ikke nået videre i deres forståelse af Internettet, siger jeg bare!

Hvad i alverden skal en sådan lov hjælpe? SPAM fra danske virksomheder er bestemt ikke noget problem for mig. Til gengæld får jeg mellem 5 og 10 uønskede SPAM meddelelser hver dag — fra udlandet. Jeg kan forsøge at få mig selv slettet fra så mange lister som muligt, uden det har nogen synlig effekt. Det nyeste påhit er SPAMmere, der opretter en midlertidig, ny mailadresse for hver ny SPAM. Adressen bliver så nedlagt sekunder efter. Der er bare ikke noget at gøre — man kan ikke engang filtrere på afsender-adressen.

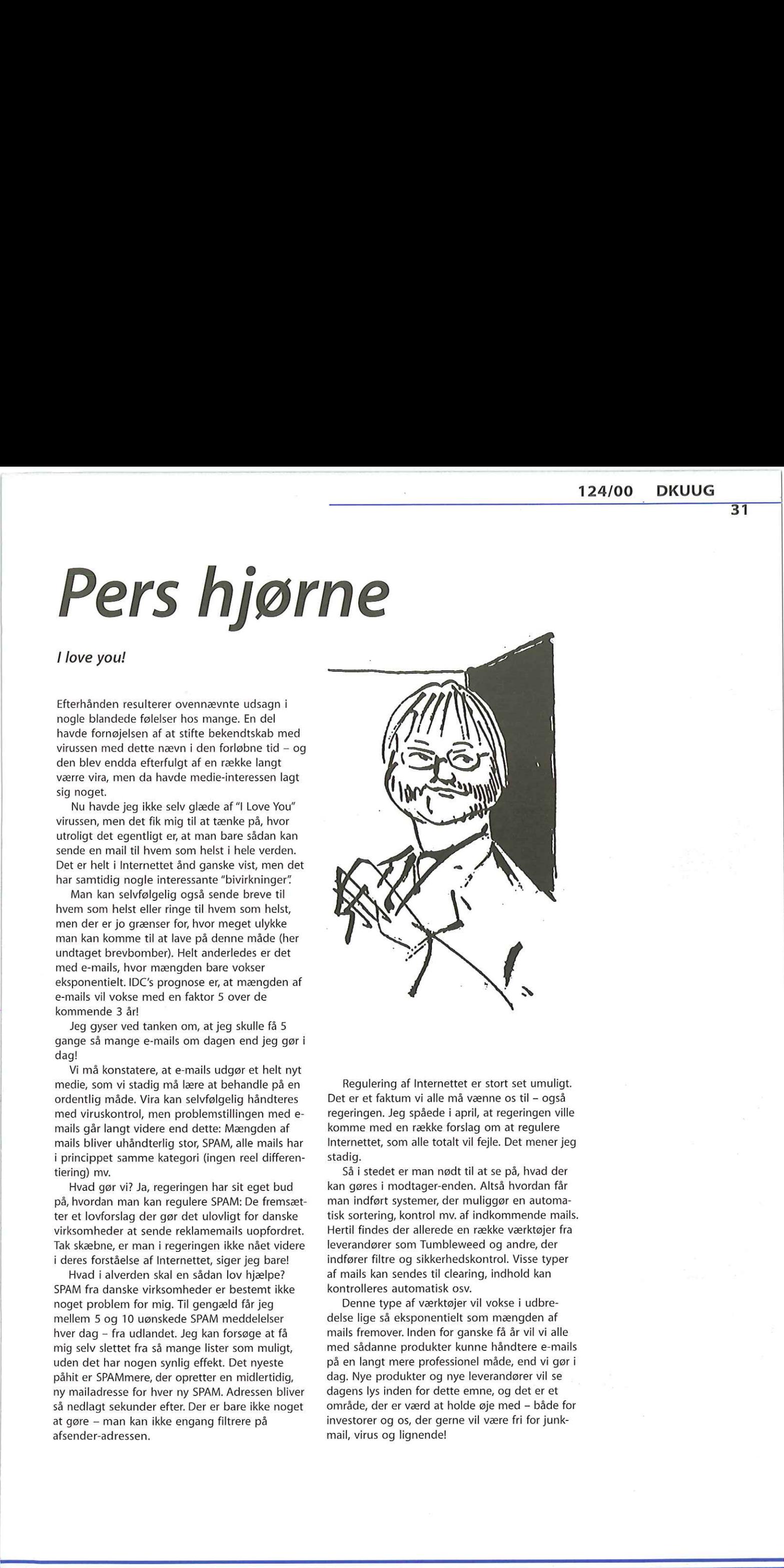

Regulering af Internettet er stort set umuligt. Det er et faktum vi alle må vænne os til — også regeringen. Jeg spåede i april, at regeringen ville komme med en række forslag om at regulere Internettet, som alle totalt vil fejle. Det mener jeg stadig.

Så i stedet er man nødt til at se på, hvad der kan gøres i modtager-enden. Altså hvordan får man indført systemer, der muliggør en automatisk sortering, kontrol mv. af indkommende mails. Hertil findes der allerede en række værktøjer fra leverandører som Tumbleweed og andre, der indfører filtre og sikkerhedskontrol. Visse typer af mails kan sendes til clearing, indhold kan kontrolleres automatisk osv.

pa en langt mere prote<br>dag. Nye produkter og<br>dagens lys inden for de<br>område, der er værd at<br>investorer og os, der g<br>mail, virus og lignende Denne type af værktøjer vil vokse i udbredelse lige så eksponentielt som mængden af mails fremover. Inden for ganske få år vil vi alle med sådanne produkter kunne håndtere e-mails på en langt mere professionel måde, end vi gør i dag. Nye produkter og nye leverandører vil se dagens lys inden for dette emne, og det er et område, der er værd at holde øje med - både for investorer og os, der gerne vil være fri for junk mail, virus og lignende!

-10

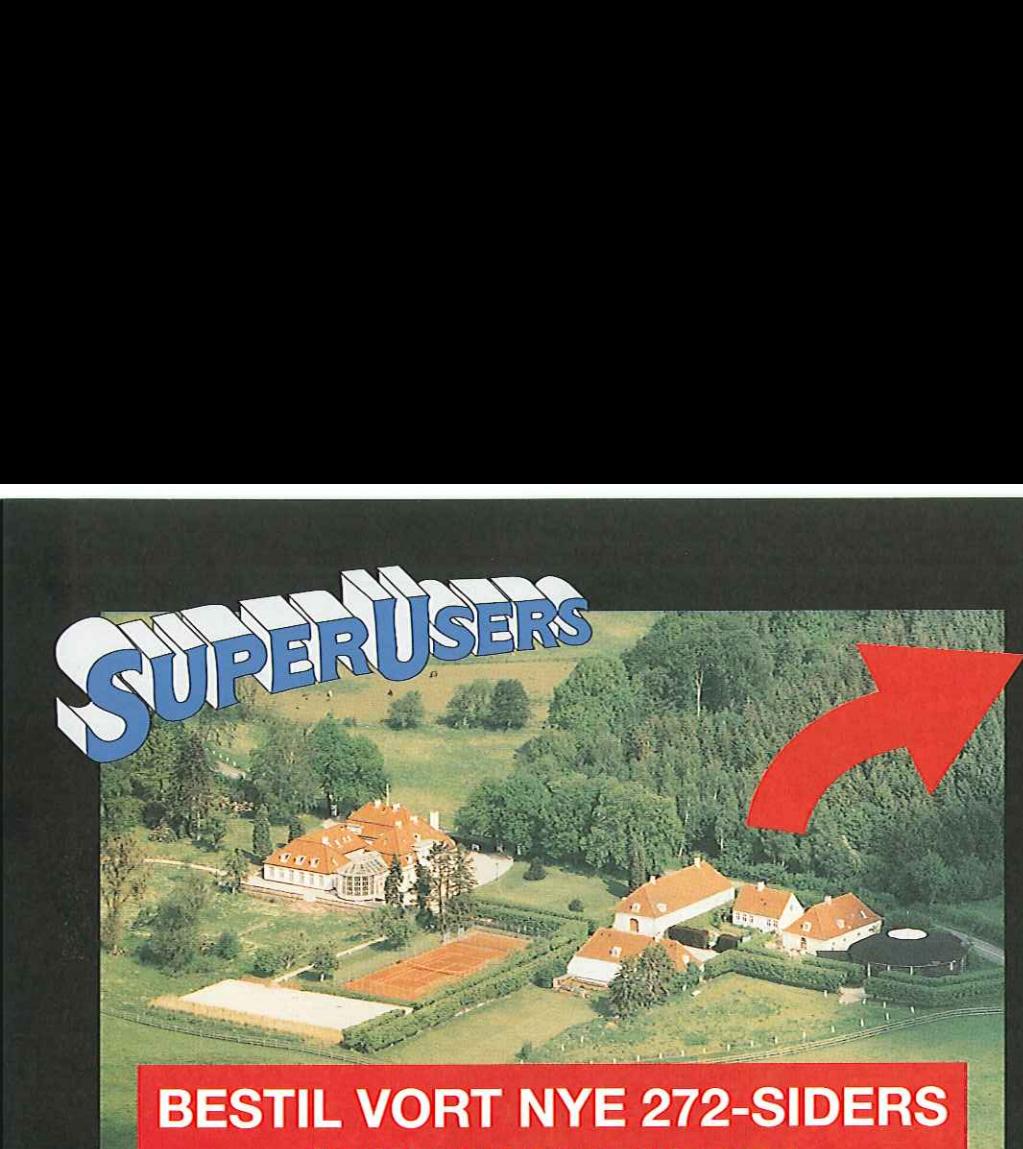

### KURSUSKATALOG!

DRESS AND DRESS AGREEMENT

#### SuperUsers a/s

SuperUsers a/s, en 100% dansk virksomhed med ca. 35 medarbejdere, har mange års erfaring inden for åbne netværk, operativsystemer og programmeringssprog:

- e UNIX, Windows NT/ 98/CE, NetWare
- e Internet/Intranet baseret på TCP/IP
- e C/C++ /Java/Perl/ActiveX/HTML/CGI
- e ORACLE og andre åbne databaser
- SuperUsers a/s leverer viden og løsninger i form af undervisning og konsulentydelser inden for systemnære områder:
- System Drift
- System Support
- e System Management
- System Integration
- System Udvikling

stemning på gamle Karlebogaard.<br>BØG

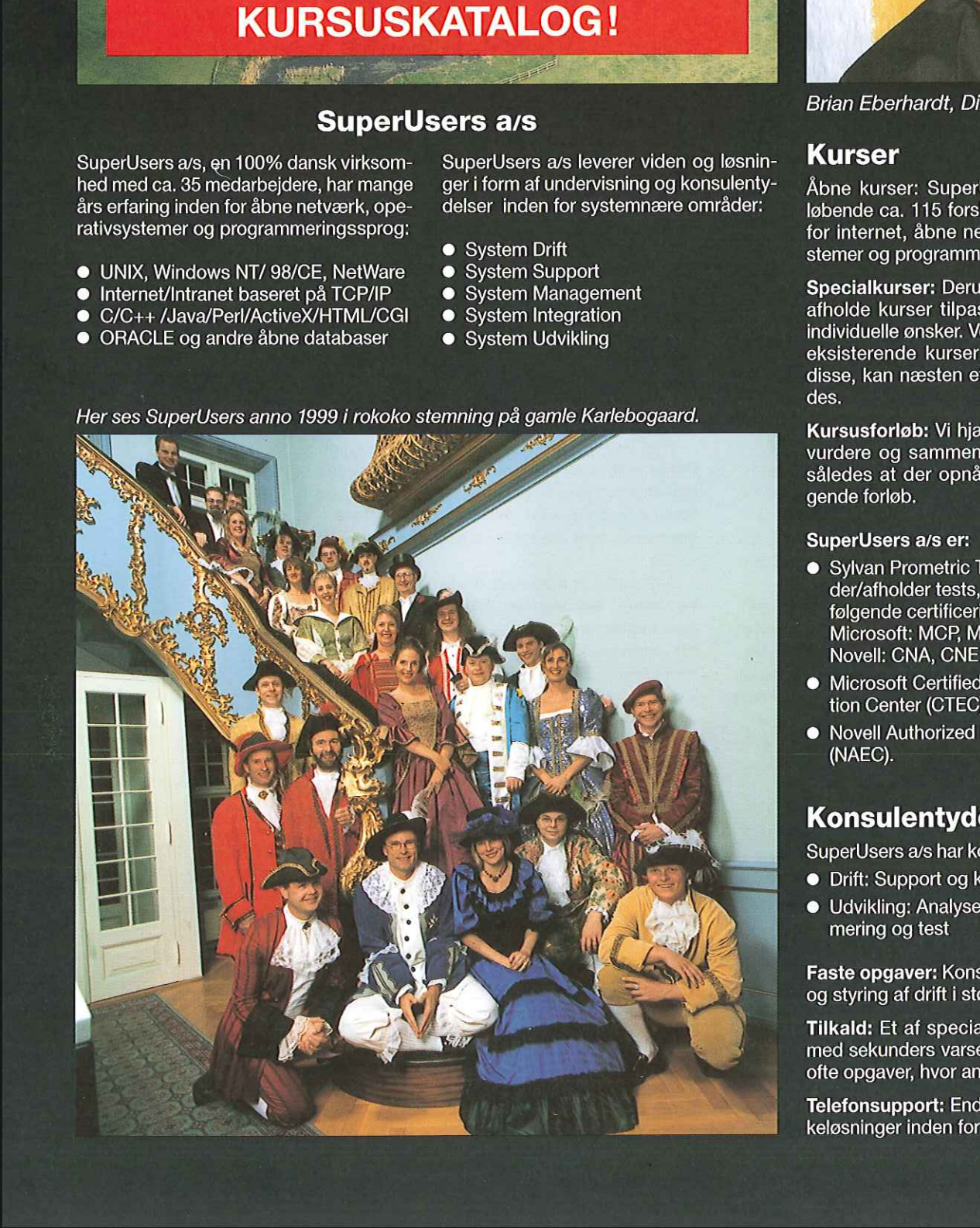

#### SuperUsers a/s

Karlebogaard - Karlebovej 91 - DK-3400 Hillerød namssegaare<br>Tel.: +45 48 28 07 06 · Fax: +45 48 28 07 05<br>Giro 458-2764 · E-mail: super@superusers.dk URL http://www.superusers.dk 

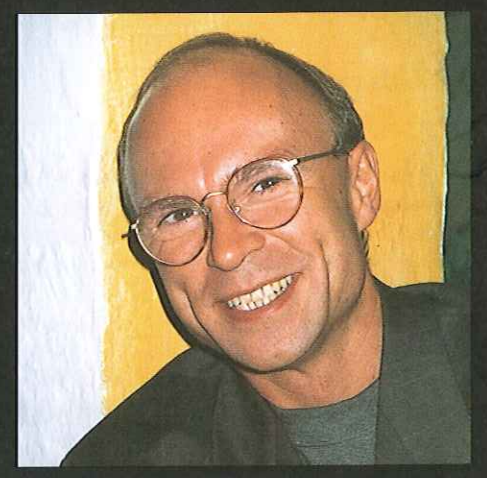

Brian Eberhardt, Direktør

#### Kurser

Åbne kurser: SuperUsers a/s afholder<br>løbende ca. 115 forskellige kurser inden for internet, åbne netværk, operativsystemer og programmeringssprog.

Specialkurser: Derudover tilbyder vi at atholde kurser tilpasset efter kundens individuelle ønsker. Ved at plukke dele af eksisterende kurser og sammensætte disse, kan næsten ethvert behov opfyl des.

**Kursusforløb:** Vi hjælper gerne med at<br>vurdere og sammensætte flere kurser, vurdere og sammensætte flere kurser,<br>således at der opnås et sammenhængende forløb.

#### SuperUsers a/s er:

- e Sylvan Prometric Testcenter og tilbyder/afholder tests, som fører frem til følgende certificeringer: Microsoft: MCP, MCSE og MSCD Novell: CNA, CNE og Master CNE,
- e Microsoft Certified Technical Education Center (CTEC)
- e Novell Authorized Education Center (NAEC).

#### Konsulentydelser

SuperUsers a/s har konsulenter indenfor:

- e Drift: Support og konfiguration
- e Udvikling: Analyse, design, programmering og test

Faste opgaver: Konsulenter til udførelse og styring af drift i større installationer.

Tilkald: Et af specialerne er udrykning med sekunders varsel til hasteopgaver ofte opgaver, hvor andre har givet op. **elser**<br> **Alser**<br> **Alser**<br> **Alsertian Alsertian Contiguration**<br> **Alserien Alseries Alser**<br> **Alsertian Alser Alser Alser Alser Alser Alser Alser<br>
<br>
<b>Alser Alser Alser Alser Alser Alser Alser Alser Alser Alser Alser<br>
<br>
<br>
Als** 

Telefonsupport: Endelig tilbyder vi pakkeløsninger inden for "online support".